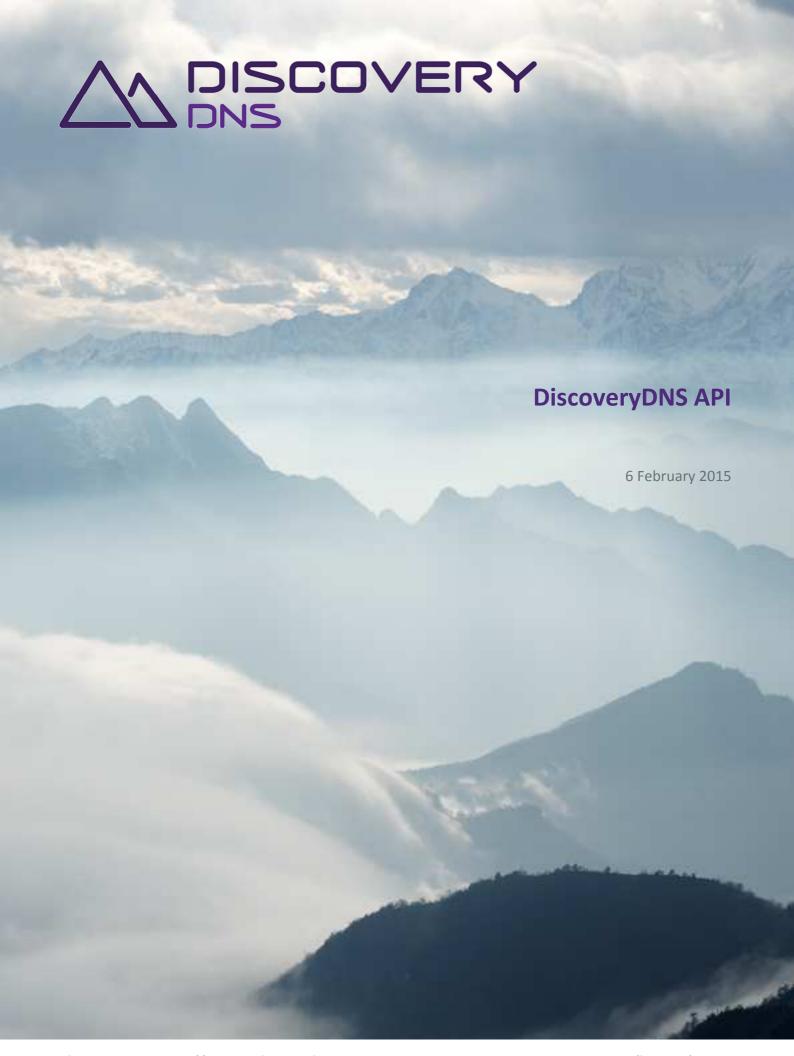

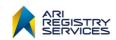

### DiscoveryDNS API

This document is provided pursuant to the disclaimer provided on the last page.

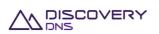

### **Contact**

| Name    | Chris Wright                                     |  |  |
|---------|--------------------------------------------------|--|--|
| Title   | СТО                                              |  |  |
| Address | L8, 10 Queens Rd, Melbourne, Vic 3004, Australia |  |  |
| Number  | +61 3 9866 3710                                  |  |  |
| Email   | chris.wright@ariservices.com                     |  |  |

### Classification

**Public** 

# **About DiscoveryDNS**

DiscoveryDNS provides a global DNS service to ARI Registry Services' clients around the world. ARI Registry Services launched DiscoveryDNS based on client demand and leverages over 11 years of industry experience and expertise.

# **About ARI Registry Services**

ARI Registry Services, part of the Bombora Technologies group of companies, is driving innovation and the expansion of the Internet through the delivery of world-class domain name Registry Services. With over 11 years of experience, ARI Registry Services is a leading provider of DNS and Domain Name Infrastructure Services for generic Top-Level Domain applicants and country code Registry Operators.

We help governments, major brands and entrepreneurs across the globe realise the full potential of the Internet by providing expertise, security and reliability \ operating a core Internet infrastructure.

### **Purpose**

The purpose of this document is to provide an overview of the DiscoveryDNS Reseller system API, supporting Developers and System Integrators to integrate their systems with DiscoveryDNS.

#### Scope

This document defines the DiscoveryDNS Reseller system protocol, but not supporting toolkits.

### **Audience**

Developers and System Integrators.

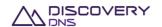

discoverydns.com

# **Contents**

| 1 | Intro | oduction                              | 1  |
|---|-------|---------------------------------------|----|
| 2 | Gene  | eral                                  | 2  |
|   | 2.1   | Data Types                            | 2  |
|   | 2.2   | Protocol Overview                     | 3  |
|   | 2.3   | Authentication                        | 3  |
|   | 2.4   | Update Version Check                  | 4  |
|   | 2.5   | E-Tag Evaluation                      | 4  |
|   | 2.6   | General Request Headers               | 4  |
|   | 2.7   | General Response Headers              | 5  |
|   | 2.8   | Errors and Failures                   | 5  |
| 3 | Acco  | ount Commands                         | 6  |
|   | 3.1   | Account Get Command                   | 6  |
| 4 | User  | Commands                              | 10 |
|   | 4.1   | User Get Command                      | 10 |
|   | 4.2   | User List Command                     | 13 |
| 5 | Nam   | ne Server Interface Set Commands      | 17 |
|   | 5.1   | Name Server Interface Set Get Command | 17 |
| 6 | Nam   | ne Server Set Commands                | 21 |
|   | 6.1   | Name Server Set Get Command           | 21 |
|   | 6.2   | Name Server Set List Command          | 24 |
| 7 | Plan  | Commands                              | 28 |
|   | 7.1   | Plan Get Command                      | 28 |
|   | 7.2   | Plan List Command                     | 32 |
| 8 | Zone  | e Commands                            | 35 |
|   | 8.1   | Zone Get Command                      | 35 |
|   | 8.2   | Zone List Command                     | 53 |
|   | 8.3   | Zone Create Command                   | 57 |
|   | 8.4   | AXFR Zone Create Command              | 66 |
|   | 8.5   | Zone Update Command                   | 72 |
|   | 8.6   | Zone Update Resource Records Command  | 80 |
|   | 8.7   | AXFR Zone Update Command              | 88 |

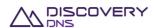

### DiscoveryDNS API

|   | 8.8   | AXFR Zone Re-Transfer Command  | 95    |
|---|-------|--------------------------------|-------|
|   | 8.9   | Zone Delete Command            | 97    |
|   | 8.10  | Zone Get Query Usage Command   | 99    |
|   | 8.11  | Zone Get Zone File Command     | . 103 |
|   | 8.12  | Zone Update Group Plan Command | . 105 |
| 9 | Messa | age Commands                   | 109   |
|   | 9.1   | Message Poll Command           | . 109 |
|   | 9.2   | Message Get Command            | . 113 |
|   | 9.3   | Message Acknowledge Command    | . 116 |

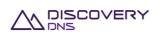

# 1 Introduction

This document is aimed at developers and system administrators. It describes the DiscoveryDNS reseller system API, used to manage domain names within the Reseller platform.

This document is not intended to explain the functionality of the Reseller system. The Systems Guide document explains the following concepts in more detail:

- Objects
- Commands
- Relationships
- Rules and logic

DiscoveryDNS provides a toolkit which implements a simple programmatic interface for this protocol, removing the need to understand any of the intricacies of this specification. For more information on this Java-based toolkit please consult your DiscoveryDNS account manager.

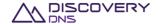

# 2 General

The DiscoveryDNS API protocol is a 'REST like' protocol that operates over a secure HTTP connection. Entities are represented in JSON format, allowing easy integration using programming languages that supports HTTPS and JSON. Many REST toolkits will also work well with the protocol.

This section provides general information required to use commands in the DiscoveryDNS protocol. Sections 3 to 8 describe each command in detail. These sections provide an explanation of the request and response format for each command as well as examples.

To fully understand the DiscoveryDNS reseller system and some of the concepts in this document, the following related RFCs should be consulted:

- RFC2616 Hypertext Transfer Protocol HTTP/1.1
- RFC2818 HTTP Over TLS
- RFC4627 The application/json Media Type for JavaScript Object Notation (JSON)
- RFC1034-1035 Domain Names
- RFC4033 4035 DNSSEC

A more extensive list of DNS standards is available here:

http://en.wikipedia.org/wiki/Domain Name System#Internet standards

# 2.1 Data Types

Throughout this document the following data types are used. These are 'loose' data type definitions. You will need to find the relevant mappings in your implementation language of choice. For reference, the Java object types used to map each data type is provided below.

| Name        | Java Type                           | Description                                                                                                    |
|-------------|-------------------------------------|----------------------------------------------------------------------------------------------------|
| integer     | Integer or Long                     | A standard integer, it should be noted that the largest possible integer returned is the size of a Java Long (64 bits). Unless otherwise noted integers are unsigned. |
| double      | Double                              | A double precision floating point number                                                                                                    |
| string      | String                              | An string consisting of ASCII characters only                                                                                                    |
| timestamp   | LocalDateTime<br>(JodaTime Library) | A date and timestamp, generally including time zone information in ISO 8601 form, in the UTC time zone.                                                               |
| boolean     | Boolean                             | A value of "true" or "false"                                                                                                    |
| uuid        | UUID                                | A Type 4 UUID value                                                                                                    |
| ipv4Address | Inet4Address                        | An IPv4 address                                                                                                    |
| ipv6Address | Inet6Address                        | An IPv6 address                                                                                                    |
| map         | Map <string,string></string,string> | A key -> value pair list that can be parsed into a java map. This is a standard JSON object, but intended to be interpreted as a map.                                 |

Some entities described in this document include fields with values that are composite types. These composite type names start with capital letters and have their own fields, defined usually in a table immediately following the parent type, or a reference to their definition is provided. Additionally, if you

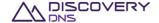

see a type name followed by the characters "[]" this means that the value of this field is a JSON list, and so an array of values of that type.

### 2.2 Protocol Overview

The transport used by the protocol is HTTPS and requires the use of HTTP version 1.1 as denoted by the string "HTTP/1.1". Throughout the document you will see references to 'service-address'. The 'service-address' is the domain name (and perhaps port) required to connect to the environment you are interested in.

For example, if the service address of OTE (Operational Test Environment) was api.ote.discoverydns.com and the port was the standard HTTPS port of 443, the service address would be:

api.ote.discoverydns.com

If the service address used the non-standard port for SSL 1443, the address would be:

api.ote.discoverydns.com:1443

Similarly the production environment might be:

api.discoverydns.com

For specific information on the service addresses and available environments, please consult the Service Desk.

Currently the only accepted (and returned) content type is "application/json", in both requests and responses, except for the Zone Get Zone File command (see related paragraph). For objects, all fields are returned. However if your access level prohibits certain information, then affected fields will have a 'null' value.

All objects use a primary identifier of Type 4 UUID.

### 2.3 Authentication

Authentication is achieved using SSL client certificate authentication. As part of completing the SSL handshake the certificate presented must be one that is issued by DiscoveryDNS, signed by the DiscoveryDNS CA. It must include the UUID of the user you wish to authenticate in the Common Name (CN) field.

All the standard certificate checks are applied (expiry checks, revocation checks etc.) as well as verification that the certificate was issued by the DiscoveryDNS CA. The server certificate returned by the platform is also signed by the DiscoveryDNS CA, the public certificate of which will be provided to you for the purpose of server authentication.

Certificates will be valid for one year unless revoked earlier, and will need to be renewed yearly on issue date. Only the TLSv1.1 protocol is supported with STRONG or greater cipher suites. Testing and production certificates cannot be used in production. Please contact the service desk to arrange allocation of your certificates.

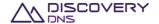

# 2.4 Update Version Check

The DiscoveryDNS system uses an optimistic locking strategy to detect and mitigate simultaneous updates. In this locking scheme you must provide the version of the object you wish to update, provided in a DiscoveryDNS response. If the object was modified by another transaction before your transaction is processed by DiscoveryDNS, your version number will not match, flagging a concurrent modification error. This ensures consistency of data and that simultaneous updates do not result in data corruption or inconsistent state. Should you receive a concurrent modification error response you should verify that you still want to proceed with the update (given the new attribute values of the object) and if so, retry the command with the new latest version number.

If you do not wish to take advantage of the protections of version based updates you can simply not provide the version field and the current version of the object will be inserted on your behalf. This greatly reduces the window of simultaneous modification and will only result in a concurrent modification error if you are attempting to modify the same object on multiple connections at the same time (which should always be avoided).

# 2.5 E-Tag Evaluation

The DiscoveryDNS API fully supports the evaluation of entity tags or 'ETags'. When an ETag header is encounter in get commands, a HTTP 304 NOT MODIFIED response will be sent if that object has not been modified since it was last returned with that ETag. The version field and the ETag field of the object will always be consistent. Use of ETag precondition checking in modification commands is also supported if required.

# 2.6 General Request Headers

The following request headers are standard for all requests:

| Header                    | Required | Custom<br>Header | Description                                                                                                    |
|---------------------------|----------|------------------|----------------------------------------------------------------------------------------------------|
| Client-<br>Transaction-Id | No       | Yes              | A user assigned identifier for the transaction. This will be recorded with the transaction log and returned in the response. Set this to an arbitrary ASCII string up to 63 characters in length. |
| Accept                    | Yes      | No               | The content type to accept in the response. Set this to 'application', json'.                                                                                                    |
| User-Agent                | Yes      | No               | The name of the user agent being used to make the request. This will be logged in the server logs and may help when reporting issues.                                                             |
| Host                      | Yes      | No               | The identifier of the host you are connecting to.                                                                                                    |
| Connection                | No       | No               | Set this to 'Keep-Alive' if you wish to reuse the http connection.                                                                                                    |

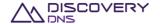

# 2.7 General Response Headers

The following response headers are standard for all responses:

| Header                    | Custom<br>Header | Description                                                                                                    |
|---------------------------|------------------|----------------------------------------------------------------------------------------------------|
| Cache-Control             | No               | This specifies the expected behaviour of caches for the response. In most cases, this header will indicate that the response is private and should only be cached if secrecy of the data can be maintained. The response will indicate a relatively short max-cache time of 30 seconds. Caching is optional and so this header can be ignored. |
| Content-<br>Length        | No               | This header will indicate the length (in bytes) of the response body if present.                                                                                                    |
| Content-Type              | No               | This specifies the type of content included in the response body. Currently this will be 'application/json' only.                                                                                                    |
| Date                      | No               | The date and time in UTC that the transaction was processed.                                                                                                    |
| ETag                      | No               | If a response body contains a single entity then this header will contain the version information of that entity, to be used in ETag requests                                                                                                    |
| Server-<br>Transaction-Id | Yes              | A server assigned unique identifier for this transaction. This will be recorded with the transaction log. Expect this to be a valid Type 4 UUID string.                                                                                                    |
| Client-<br>Transaction-Id | Yes              | If a client transaction id was supplied in the request, this will be returned in the response here.                                                                                                    |
| Last-Modified             | No               | If the response body contains a single entity and that entity was updated then this will contain the date and time in UTC that the entity was last updated (which could be as a result of the just executed request).                                                                                                    |

## 2.8 Errors and Failures

If any command encounters an error a HTTP status code will be returned indicating the nature of the error, along with a JSON representation of the error message. The error message JSON object has the following fields:

| Field Name | Туре   | Description                                  |
|------------|--------|----------------------------------------------|
| message    | string | A message describing the error that occurred |

An example of the error message is:

```
{
   "error" : {
     "message" : "Error Code: 400 - The zone with id '924fc39c-8c28-46cb-bf64-
eb5998990399' was not found"
   }
}
```

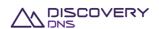

# 3 Account Commands

### 3.1 Account Get Command

This command is used to retrieve the details of an account object provisioned in the system.

# 3.1.1 Request

A request should be made to the specified URI including the indicated headers, and if required a request body in the format specified.

#### **URI**

The request URI is specified as follows:

| HTTP Method | Request URI                                           |  |
|-------------|-------------------------------------------------------|--|
| GET         | https://{service-address}/accounts/{id-or-identifier} |  |

#### Where:

| Field            | Description                                                            |
|------------------|------------------------------------------------------------------------|
| service-address  | The service address as described in section 2.2                        |
| id-or-identifier | The id or identifier of the account whose details you want to retrieve |

#### **Query Parameters**

Not allowed for this command.

### **Request Headers**

Only the standard request headers described in section 2.6 are supported.

### **Request Body**

Not allowed for this command.

## 3.1.2 Response

The response will include a status code, response headers and in some case a response body encoded according to the relevant header.

#### **Status Code**

On success this command will return HTTP status code 200 (OK).

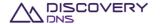

# **Response Headers**

Only the standard response headers described in section 2.7 are returned.

# **Response Body**

A JSON representation of the account object with the following fields:

| Field Name                  | Туре      | Description                                                                                                    |
|-----------------------------|-----------|----------------------------------------------------------------------------------------------------|
| @uri                        | string    | The uri that can be used to obtain information about this object                                                                                                    |
| id                          | uuid      | The UUID of the object                                                                                                    |
| version                     | integer   | The current version of the object. This should be sent back to the server with any update commands for this object to ensure that concurrent modifications errors do not occur |
| name                        | string    | The name of the account                                                                                                    |
| identifier                  | string    | The unique textual identifier assigned to the account                                                                                                    |
| status                      | string    | The current status of the account                                                                                                    |
| currency                    | string    | The 3 letter currency code of the currency used for billing operations on this account                                                                                         |
| minimumCommitment           | double    | The monthly minimum commitment the account is committed to                                                                                                    |
| minimumCommitmentStartDate  | timestamp | The date on which the monthly minimum commitment will start being charged                                                                                                    |
| email                       | string    | The email of this account, or null if no notification emails are to be sent for this account                                                                                   |
| createDate                  | timestamp | The date and time in UTC that this object was created                                                                                                    |
| createAccountId             | uuid      | The UUID of the account which created the object                                                                                                    |
| createAccountIdentifier     | string    | The identifier of the account which created the object                                                                                                    |
| createUserId                | uuid      | The UUID of the user which created the object                                                                                                    |
| createUserName              | string    | The name of the user which created the object                                                                                                    |
| lastUpdateDate              | timestamp | The date and time in UTC that this object was last updated, null if the object has never been updated                                                                          |
| lastUpdateAccountId         | uuid      | The UUID of the account which last updated the object, null if the object has never been updated                                                                               |
| lastUpdateAccountIdentifier | string    | The identifier of the account which last updated the object, null if the object has never been updated                                                                         |
| lastUpdateUserId            | uuid      | The UUID of the user which last updated the object, null if the object has never been updated                                                                                  |
| lastUpdateUserName          | string    | The name of the user which last updated the object, null if the object has never been updated                                                                                  |

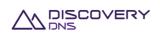

## **3.1.3** Example

Below is an example of an account get command request and response:

#### Request:

```
GET /accounts/3386a608-07ba-4a01-bb64-648205b8153b HTTP/1.1
Client-Transaction-Id: 2049ee97-0940-4451-84bb-aedc31dee86c
Accept: application/json
User-Agent: Jersey/2.2 (Apache HttpClient 4.2.5)
Host: api.discoverydns.com
Connection: Keep-Alive
```

```
HTTP/1.1 200 OK
Content-Type: application/json
Last-Modified: Sun, 06 Oct 2013 14:39:22 GMT
ETag: "0"
Cache-Control: private, no-transform, max-age=30
Date: Sun, 06 Oct 2013 14:39:22 GMT
Server-Transaction-Id: 30df3fd8-4093-4f81-a422-7010fec8c781
Client-Transaction-Id: 2049ee97-0940-4451-84bb-aedc31dee86c
Content-Length: 922
  "account" : {
    "@uri" : "https://api.discoverydns.com/accounts/3386a608-07ba-4a01-bb64-
648205b8153b",
    "id" : "3386a608-07ba-4a01-bb64-648205b8153b",
    "version" : 0,
    "name" : "Testing Account-_0.3",
    "identifier" : "testing-acc_ou.nt3",
    "status" : "active",
    "currency" : "AUD",
    "minimumCommitment" : 3.0,
    "minimumCommitmentStartDate" : "2013-10-07T01:39:22.194",
    "email" : "system@discoverydns.com",
    "createDate" : "2013-10-07T01:39:22.194",
    "createAccountId" : "f73af262-9531-11e2-9b25-2809b571161a",
```

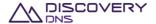

#### Discovery DNS API

```
"createAccountIdentifier" : "system",

"createUserId" : "ed848682-c1d9-11e2-86bc-e9b9e1409c4c",

"createUserName" : "System Admin",

"lastUpdateDate" : "2013-10-07T01:39:22.194",

"lastUpdateAccountId" : "f73af262-9531-11e2-9b25-2809b571161a",

"lastUpdateAccountIdentifier" : "system",

"lastUpdateUserId" : "ed848682-c1d9-11e2-86bc-e9b9e1409c4c",

"lastUpdateUserName" : "System Admin"
}
```

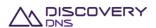

# 4 User Commands

### 4.1 User Get Command

This command is used to retrieve the details of a user object provisioned in the system.

## 4.1.1 Request

A request should be made to the specified URI including the indicated headers, and if required a request body in the format specified.

#### **URI**

The request URI is specified as follows:

| HTTP Method | Request URI                                      |
|-------------|--------------------------------------------------|
| GET         | https://{service-address}/users/{id-or-username} |

#### Where:

| Field           | Description                                                       |  |
|-----------------|-------------------------------------------------------------------|--|
| service-address | The service address as described in section 2.2                   |  |
| id-or-username  | The id or username of the user whose details you want to retrieve |  |

#### **Query Parameters**

Not allowed for this command.

### **Request Headers**

Only the standard request headers described in section 2.6 are supported.

### **Request Body**

Not allowed for this command.

### 4.1.2 Response

The response will include a status code, response headers and in some case a response body encoded according to the relevant header.

#### **Status Code**

On success this command will return http status code 200 (OK).

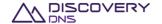

# **Response Headers**

Only the standard response headers described in section 2.7 are returned.

# **Response Body**

A JSON representation of the user object with the following fields:

| Field Name                  | Туре      | Description                                                                                                    |
|-----------------------------|-----------|----------------------------------------------------------------------------------------------------|
| @uri                        | string    | The uri that can be used to obtain information about this object                                                                                                    |
| id                          | uuid      | The UUID of the object                                                                                                    |
| version                     | integer   | The current version of the object. This should be sent back to the server with any update commands for this object to ensure that concurrent modifications errors do not occur |
| username                    | string    | The username of the user                                                                                                    |
| name                        | string    | The name of the user                                                                                                    |
| email                       | string    | The email address of the user                                                                                                    |
| passwordExpireDate          | timestamp | The date and time in UTC that the password of this user will expire and require changing                                                                                       |
| sponsorAccountId            | uuid      | The UUID of the account that the user is a member of (currently owned by or is sponsored by)                                                                                   |
| sponsorAccountIdentifier    | string    | The identifier of the account that the user is a member of (currently owned by or is sponsored by)                                                                             |
| status                      | string    | The current status of the user                                                                                                    |
| roles                       | string[]  | A list containing the names of the roles assigned to this user                                                                                                    |
| createDate                  | timestamp | The date and time in UTC that this object was created                                                                                                    |
| createAccountId             | uuid      | The UUID of the account which created the object                                                                                                    |
| createAccountIdentifier     | string    | The identifier of the account which created the object                                                                                                    |
| createUserId                | uuid      | The UUID of the user which created the object                                                                                                    |
| createUserName              | string    | The name of the user which created the object                                                                                                    |
| lastUpdateDate              | timestamp | The date and time in UTC that this object was last updated, null if the object has never been updated                                                                          |
| lastUpdateAccountId         | uuid      | The UUID of the account which last updated the object, null if the object has never been updated                                                                               |
| lastUpdateAccountIdentifier | string    | The identifier of the account which last updated the object, null if the object has never been updated                                                                         |
| last Update User Id         | uuid      | The UUID of the user which last updated the object, null if the object has never been updated                                                                                  |
| last Update User Name       | string    | The name of the user which last updated the object, null if the object has never been updated                                                                                  |

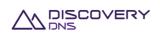

### **4.1.3** Example

Below is an example of a user get command request and response:

#### Request:

```
GET /users/273cf562-da2e-4f3d-82b7-f13e4e374b1f HTTP/1.1

Client-Transaction-Id: c3287a87-868c-4cdc-9bf3-1cd1af28f118

Accept: application/json

User-Agent: Jersey/2.2 (Apache HttpClient 4.2.5)

Host: api.discoverydns.com

Connection: Keep-Alive
```

```
HTTP/1.1 200 OK
Content-Type: application/json
Last-Modified: Sun, 06 Oct 2013 16:51:31 GMT
ETag: "0"
Cache-Control: private, no-transform, max-age=30
Date: Sun, 06 Oct 2013 16:51:32 GMT
Server-Transaction-Id: 3a23400d-6c61-408f-9b70-a52a3c68d261
Client-Transaction-Id: c3287a87-868c-4cdc-9bf3-1cdlaf28f118
Content-Length: 1037
  "user" : {
    "@uri" : "https://api.discoverydns.com/users/273cf562-da2e-4f3d-82b7-
f13e4e374b1f",
    "id" : "273cf562-da2e-4f3d-82b7-f13e4e374b1f",
    "version" : 0,
    "username" : "test-ing_us.er4",
    "status" : "active",
    "name" : "Testing Us.e-_r4",
    "email" : "testing-user4@example.com",
    "passwordExpireDate" : "2013-10-07T03:51:31.455",
    "sponsorAccountId": "f73af262-9531-11e2-9b25-2809b571161a",
    "sponsorAccountIdentifier" : "system",
    "createDate" : "2013-10-07T03:51:31.455",
    "createAccountId" : "f73af262-9531-11e2-9b25-2809b571161a",
```

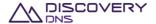

```
"createAccountIdentifier" : "system",
"createUserId" : "ed848682-c1d9-11e2-86bc-e9b9e1409c4c",
"createUserName" : "System Admin",
"lastUpdateDate" : "2013-10-07T03:51:31.455",
"lastUpdateAccountId" : "f73af262-9531-11e2-9b25-2809b571161a",
"lastUpdateAccountIdentifier" : "system",
"lastUpdateUserId" : "ed848682-c1d9-11e2-86bc-e9b9e1409c4c",
"lastUpdateUserName" : "System Admin",
"roles" : [ "readOnly", "standard" ]
```

#### **User List Command** 4.2

This command is used to retrieve a list of user objects provisioned in the system.

### 4.2.1 Request

A request should be made to the specified URI including the indicated headers, and if required a request body in the format specified.

**URI** 

The request URI is specified as follows:

| HTTP Method | Request URI                      |
|-------------|----------------------------------|
| GET         | https://{service-address}/users/ |

#### Where:

| Field           | Description                                     |
|-----------------|-------------------------------------------------|
| service-address | The service address as described in section 2.2 |

### **Query Parameters**

The query parameters below can be used with this command. All query parameters are optional and if none are specified all users that are visible to the executing users account will be returned.

| Parameter<br>Name | Optional | Туре   | Description                                                                       |
|-------------------|----------|--------|-----------------------------------------------------------------------------------|
| searchName        | Yes      | string | Match all users that have a name which case insensitively contains the string     |
| searchUsername    | Yes      | string | Match all users that have a username which case insensitively contains the string |
| searchStatus      | Yes      | string | Match all users that have this status (exact match)                               |

**PUBLIC** 

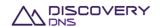

### **Request Headers**

Only the standard request headers described in section 2.6 are supported.

### **Request Body**

Not allowed for this command.

## 4.2.2 Response

The response will include a status code, response headers and in some case a response body encoded according to the relevant header.

#### **Status Code**

On success this command will return HTTP status code 200 (OK).

### **Response Headers**

Only the standard response headers described in section 2.7 are returned.

### **Response Body**

A JSON representation of the list of user objects that match the search criteria with field as follows:

| Field Name | Туре         | Description                                                |
|------------|--------------|------------------------------------------------------------|
| @uri       | string       | The URI that corresponds to the returned list              |
| userList   | UserRecord[] | A list of the users that matched the search parameters     |
| totalCount | integer      | The total number of records contained in the returned list |

### A UserRecord has the following fields:

| Field Name     | Туре      | Description                                                                                            |
|----------------|-----------|----------------------------------------------------------------------------------------------------|
| @uri           | string    | The URI that corresponds to the full details of the object                                             |
| id             | uuid      | The UUID of the object                                                                                 |
| username       | string    | The username of the users                                                                              |
| name           | string    | The name of the user                                                                                   |
| status         | string    | The status of the user                                                                                 |
| createDate     | timestamp | The date and time that the object was created                                                          |
| lastUpdateDate | timestamp | The date and time that object was last updated. This will be null if the object has never been updated |

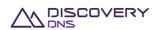

### **4.2.3** Example

Below is an example of a user list command request and response:

#### Request:

```
GET /users/?searchStatus=active HTTP/1.1

Client-Transaction-Id: 4eaec55a-1f76-4d94-a54a-4ec821f89d10

Accept: application/json

User-Agent: Jersey/2.2 (Apache HttpClient 4.2.5)

Host: api.discoverydns.com

Connection: Keep-Alive
```

```
HTTP/1.1 200 OK
Content-Type: application/json
Cache-Control: private, no-transform, max-age=30
Date: Sun, 06 Oct 2013 23:56:01 GMT
Server-Transaction-Id: 4f3a488a-981c-45d7-9777-ea99fffa8e84
Client-Transaction-Id: 4eaec55a-1f76-4d94-a54a-4ec821f89d10
Content-Length: 2991
  "users" : {
    "@uri" : "https://api.discoverydns.com/users/?searchStatus=active",
    "userList" : [ {
      "@uri" : "https://api.discoverydns.com/users/ed848682-cld9-11e2-86bc-
e9b9e1409c4c",
      "id" : "ed848682-c1d9-11e2-86bc-e9b9e1409c4c",
      "username" : "admin",
      "name" : "System Admin",
      "status" : "active",
      "createDate" : "2013-10-08T10:27:30.931",
      "lastUpdateDate" : null
      "@uri" : "https://api.discoverydns.com/users/03fe4fef-4297-483e-89ae-
580dd1cf1188",
      "id" : "03fe4fef-4297-483e-89ae-580dd1cf1188",
      "username" : "test-ing_us.er4",
```

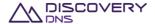

```
"name" : "Testing Us.e-_r4",
    "status" : "active",
    "createDate" : "2013-10-07T23:27:38.187",
    "lastUpdateDate" : null
}, {
    "@uri" : "https://api.discoverydns.com/users/24c03b98-bdae-43c3-a97a-f00c83c38151",
    "id" : "24c03b98-bdae-43c3-a97a-f00c83c38151",
    "username" : "test-ing_us.er5",
    "name" : "Testing Us.e-_r5",
    "status" : "active",
    "createDate" : "2013-10-06T23:27:38.273",
    "lastUpdateDate" : "2013-10-07T23:27:38.273"
} ],
    "totalCount" : 3
}
```

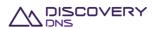

# 5 Name Server Interface Set Commands

## 5.1 Name Server Interface Set Get Command

This command is used to retrieve the details of a name server interface set object provisioned in the system.

### 5.1.1 Request

A request should be made to the specified URI including the indicated headers, and if required a request body in the format specified.

**URI** 

The request URI is specified as follows:

| HTTP Method | Request URI                                                    |
|-------------|----------------------------------------------------------------|
| GET         | https://{service-address}/nameserverinterfacesets/{id-or-name} |

#### Where:

| Field           | Description                                                                        |  |
|-----------------|------------------------------------------------------------------------------------|--|
| service-address | The service address as described in section 2.2                                    |  |
| id-or-name      | The id or name of the name server interface set whose details you want to retrieve |  |

### **Query Parameter**

Not allowed for this command.

### **Request Headers**

Only the standard request headers described in section 2.6 are supported.

## **Request Body**

Not allowed for this command.

### 5.1.2 Response

The response will include a status code, response headers and in some case a response body encoded according to the relevant header.

### **Status Code**

On success this command will return HTTP status code 200 (OK).

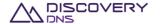

## **Response Headers**

Only the standard response headers described in section 2.7 are returned.

### **Response Body**

A JSON representation of the name server interface set object with the following fields:

| Field Name                  | Туре                  | Description                                                                                                    |
|-----------------------------|-----------------------|----------------------------------------------------------------------------------------------------|
| @uri                        | string                | The URI that can be used to obtain information about this object                                                                                                    |
| id                          | uuid                  | The UUID of the object                                                                                                    |
| version                     | integer               | The current version of the object. This should be sent back to the server with any update commands for this object to ensure that concurrent modifications errors do not occur |
| name                        | string                | The name of the name server interface set                                                                                                    |
| status                      | string                | The current status of the name server interface set                                                                                                    |
| nameServerInterfaces        | NameServerInterface[] | A list containing the name server interfaces that are represented by this name server interface set                                                                            |
| createDate                  | timestamp             | The date and time in UTC that this object was created                                                                                                    |
| createAccountId             | uuid                  | The UUID of the account which created the object                                                                                                    |
| createAccountIdentifier     | string                | The identifier of the account which created the object                                                                                                    |
| createUserId                | uuid                  | The UUID of the user which created the object                                                                                                    |
| createUserName              | string                | The name of the user which created the object                                                                                                    |
| lastUpdateDate              | timestamp             | The date and time in UTC that this object was last updated, null if the object has never been updated                                                                          |
| lastUpdateAccountId         | uuid                  | The UUID of the account which last updated the object, null if the object has never been updated                                                                               |
| lastUpdateAccountIdentifier | string                | The identifier of the account which last updated the object, null if the object has never been updated                                                                         |
| lastUpdateUserId            | uuid                  | The UUID of the user which last updated the object, null if the object has never been updated                                                                                  |
| lastUpdateUserName          | string                | The name of the user which last updated the object, null if the object has never been updated                                                                                  |

The NameServerInterface object has the following fields:

| Field Name  | Туре        | Description                                                                                                    |
|-------------|-------------|----------------------------------------------------------------------------------------------------|
| order       | integer     | The order value of this interface, used to determine the order in which the corresponding NS records are generated |
| name        | string      | The name of this interface                                                                                         |
| ipv4Address | ipv4address | The IPv4 address assigned to this interface                                                                        |
| Ipv6Address | ipv6address | The IPv6 address assigned to this interface                                                                        |

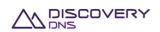

### **5.1.3** Example

Below is an example of a name server interface set get command request and response:

#### Request:

```
GET /nameserverinterfacesets/c166a51f-99d9-4be4-8f32-5d69155116b7 HTTP/1.1

Client-Transaction-Id: f2cf2eed-118f-4eff-83dc-9653c0bb09d7

Accept: application/json

User-Agent: Jersey/2.2 (Apache HttpClient 4.2.5)

Host: api.discoverydns.com

Connection: Keep-Alive
```

```
HTTP/1.1 200 OK
Content-Type: application/json
Last-Modified: Sun, 06 Oct 2013 17:11:47 GMT
ETag: "0"
Cache-Control: private, no-transform, max-age=30
Date: Sun, 06 Oct 2013 17:11:47 GMT
Server-Transaction-Id: f3d10907-e514-402e-b067-0a5d7200d1b9
Client-Transaction-Id: f2cf2eed-118f-4eff-83dc-9653c0bb09d7
Content-Length: 1201
  "nameServerInterfaceSet" :
    "@uri" : "https://api.discoverydns.com/nameserverinterfacesets/c166a51f-
99d9-4be4-8f32-5d69155116b7",
    "id" : "c166a51f-99d9-4be4-8f32-5d69155116b7",
    "name" : "Test-ing NameServer_Interfa.ceSet0",
    "version" : 0,
    "status" : "active",
    "createDate" : "2013-10-07T04:11:47.209",
    "createAccountId" : "f73af262-9531-11e2-9b25-2809b571161a",
    "createAccountIdentifier" : "system",
    "createUserId" : "ed848682-c1d9-11e2-86bc-e9b9e1409c4c",
    "createUserName" : "System Admin",
    "lastUpdateDate" : "2013-10-07T04:11:47.209",
    "lastUpdateAccountId" : "f73af262-9531-11e2-9b25-2809b571161a",
```

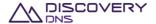

```
"lastUpdateAccountIdentifier" : "system",
"lastUpdateUserId" : "ed848682-c1d9-11e2-86bc-e9b9e1409c4c",
"lastUpdateUserName" : "System Admin",
"nameServerInterfaces" : [ {
    "order" : 1,
    "name" : "test-ing nameserver_interface0",
    "ipv4Address" : "231.241.83.103",
    "ipv6Address" : "e2a4:8bcf:a23a:5bd8:7c58:187e:9ab5:e2ad"
}, {
    "order" : 2,
    "name" : "test-ing nameserver_interface1",
    "ipv4Address" : "95.252.48.206",
    "ipv6Address" : "87ac:18b2:52e7:2342:d23:9b2d:cac0:c9a4"
} ]
}
```

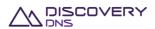

# 6 Name Server Set Commands

## 6.1 Name Server Set Get Command

This command is used to retrieve the details of a name server set object provisioned in the system.

## 6.1.1 Request

A request should be made to the specified URI including the indicated headers, and if required a request body in the format specified.

**URI** 

The request URI is specified as follows:

| HTTP Method | Request URI                                           |  |
|-------------|-------------------------------------------------------|--|
| GET         | https://{service-address}/nameserversets/{id-or-name} |  |

#### Where:

| Field           | Description                                                              |  |  |
|-----------------|--------------------------------------------------------------------------|--|--|
| service-address | The service address as described in section 2.2                          |  |  |
| id-or-name      | The id or name of the name server set whose details you want to retrieve |  |  |

#### **Query Parameter**

Not allowed for this command.

### **Request Headers**

Only the standard request headers described in section 2.6 are supported.

### **Request Body**

Not allowed for this command.

### 6.1.2 Response

The response will include a status code, response headers and in some case a response body encoded according to the relevant header.

#### **Status Code**

On success this command will return HTTP status code 200 (OK).

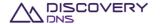

## **Response Headers**

Only the standard response headers described in section 2.7 are returned.

# **Response Body**

A JSON representation of the name server set object with the following fields:

| Field Name                        | Туре                  | Description                                                                                                    |
|-----------------------------------|-----------------------|----------------------------------------------------------------------------------------------------|
| @uri                              | string                | The URI that can be used to obtain information about this object                                                                                                    |
| id                                | uuid                  | The UUID of the object                                                                                                    |
| version                           | integer               | The current version of the object. This should be sent back to the server with any update commands for this object to ensure that concurrent modifications errors do not occur |
| name                              | string                | The name of the name server set                                                                                                    |
| prefix                            | string                | The prefix used in the generation of NS records for zones that use this name server set                                                                                        |
| domainName                        | string                | The domain name used in the generation of NS records for unbranded zones that use this name server set                                                                         |
| email                             | string                | The email address that is used in the generation of the SOA record for zones that use this name server set                                                                     |
| nameServerInterfaceSetId          | uuid                  | The UUID of the name server interface set that this name server set obtains its interfaces from                                                                                |
| nameServerInterfaceSetName        | string                | The name of the associated name server interface set                                                                                                    |
| nameServerInterfaceSetStatus      | string                | The status of the associated name server interface set                                                                                                    |
| nameServerInterfaceSetInterfaces  | NameServerInterface[] | A list containing the name server interfaces configured on the associated name server interface set                                                                            |
| createDate                        | timestamp             | The date and time in UTC that this object was created                                                                                                    |
| createAccountId                   | uuid                  | The UUID of the account which created the object                                                                                                    |
| createAccountIdentifier           | string                | The identifier of the account which created the object                                                                                                    |
| createUserId                      | uuid                  | The UUID of the user which created the object                                                                                                    |
| createUserName                    | string                | The name of the user which created the object                                                                                                    |
| lastUpdateDate                    | timestamp             | The date and time in UTC that this object was last updated, null if the object has never been updated                                                                          |
| lastUpdateAccountId               | uuid                  | The UUID of the account which last updated the object, null if the object has never been updated                                                                               |
| astUpdateAccountIdentifier string |                       | The identifier of the account which last updated the object, null if the object has never been updated                                                                         |

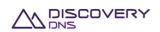

| lastUpdateUserId   | uuid   | The UUID of the user which last updated the object, null if the object has never been updated |
|--------------------|--------|-----------------------------------------------------------------------------------------------|
| lastUpdateUserName | string | The name of the user which last updated the object, null if the object has never been updated |

The NameServerInterface object is as define in the Name Server Interface Set Get Response in section 5.1.

## 6.1.3 Example

Below is an example of a name server set get command request and response:

#### Request:

```
GET /nameserversets/111eba68-9531-4b79-aea3-74d05a3d441c HTTP/1.1

Client-Transaction-Id: 93a951ee-b2ad-4324-9acb-564d65d2a0f5

Accept: application/json

User-Agent: Jersey/2.2 (Apache HttpClient 4.2.5)

Host: api.discoverydns.com

Connection: Keep-Alive
```

```
HTTP/1.1 200 OK
Content-Type: application/json
Last-Modified: Sun, 06 Oct 2013 18:39:52 GMT
ETag: "0"
Cache-Control: private, no-transform, max-age=30
Date: Sun, 06 Oct 2013 18:39:52 GMT
Server-Transaction-Id: 5e2b0855-831e-4ced-a50f-1a926894ef0f
Client-Transaction-Id: 93a951ee-b2ad-4324-9acb-564d65d2a0f5
Content-Length: 1434
  "nameServerSet" : {
    "@uri" : "https://127.0.0.1:28443/nameserversets/111eba68-9531-4b79-aea3-
74d05a3d441c",
    "id" : "111eba68-9531-4b79-aea3-74d05a3d441c",
    "version" : 0,
    "name" : "Test-ing Name.Server_Set0",
    "prefix" : "testingprefix",
    "domainName" : "testing-domainName0.com",
    "email" : "testing-emailAddress0@example.com",
```

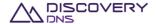

```
"nameServerInterfaceSetId": "66e0e2af-cade-4fcd-8e92-4f5b0536628b",
"nameServerInterfaceSetName" : "Test-ing NameServer_Interfa.ceSet0",
"nameServerInterfaceSetStatus" : "active",
"createDate" : "2013-10-07T05:39:52.288",
"createAccountId" : "f73af262-9531-11e2-9b25-2809b571161a",
"createAccountIdentifier" : "system",
"createUserId" : "ed848682-c1d9-11e2-86bc-e9b9e1409c4c",
"createUserName" : "System Admin",
"lastUpdateDate" : "2013-10-07T05:39:52.302",
"lastUpdateAccountId" : "f73af262-9531-11e2-9b25-2809b571161a",
"lastUpdateAccountIdentifier" : "system",
"lastUpdateUserId" : "ed848682-c1d9-11e2-86bc-e9b9e1409c4c",
"lastUpdateUserName" : "System Admin",
"nameServerInterfaceSetInterfaces" : [ {
  "order" : 1,
  "name" : "test-ing nameserver_interface0",
  "ipv4Address" : "11.64.205.86",
  "ipv6Address" : "d602:9d85:325f:b46b:892e:b5:5f7b:ee4c"
}, {
  "order" : 2,
  "name" : "test-ing nameserver_interfacel",
  "ipv4Address" : "100.228.29.153",
  "ipv6Address" : "1495:44a3:ebd6:8445:450c:77aa:9c3f:e237"
} ]
```

### 6.2 Name Server Set List Command

This command is used to retrieve a list of name server set objects provisioned in the system.

### 6.2.1 Request

A request should be made to the specified URI including the indicated headers, and if required a request body in the format specified.

URI

The request URI is specified as follows:

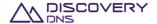

| HTTP Method | Request URI                               |  |
|-------------|-------------------------------------------|--|
| GET         | https://{service-address}/nameserversets/ |  |

#### Where:

| Field           | Description                                     |  |
|-----------------|-------------------------------------------------|--|
| service-address | The service address as described in section 2.2 |  |

### **Query Parameters**

The query parameters below can be used with this command. All query parameters are optional and if none are specified all name server sets visible to the executing users account will be returned.

| Parameter Name                 | Optional | Туре   | Description                                                                                                    |
|--------------------------------|----------|--------|----------------------------------------------------------------------------------------------------|
| searchName                     | Yes      | string | Match all name server sets that have a name which case insensitively contains the string                       |
| searchNameServerInterfaceSetId | Yes      | uuid   | Match all name server sets that are associated with the name server interface set with this UUID (exact match) |
| searchStatus                   | Yes      | string | Match all name server sets that have this status (exact match)                                                 |

### **Request Headers**

Only the standard request headers described in section 2.6 are supported.

### **Request Body**

Not allowed for this command.

# 6.2.2 Response

The response will include a status code, response headers and in some case a response body encoded according to the relevant header.

#### **Status Code**

On success this command will return http status code 200 (OK).

### **Response Headers**

Only the standard response headers described in section 2.7 are returned.

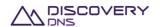

### **Response Body**

A JSON representation of the list of name server set objects that match the search criteria with field as follows:

| Field Name        | Туре                  | Description                                                       |
|-------------------|-----------------------|-------------------------------------------------------------------|
| @uri              | string                | The URI that corresponds to the returned list                     |
| nameServerSetList | NameServerSetRecord[] | A list of the name server sets that matched the search parameters |
| totalCount        | integer               | The total number of records contained in the returned list        |

A NameServerSetRecord has the following fields:

| Field Name     | Туре      | Description                                                                                            |  |  |
|----------------|-----------|----------------------------------------------------------------------------------------------------|--|--|
| @uri           | string    | The URI that corresponds to the full details of the object                                             |  |  |
| id             | uuid      | The UUID of the object                                                                                 |  |  |
| name           | string    | The name of the name server set                                                                        |  |  |
| createDate     | timestamp | The date and time that the object was created                                                          |  |  |
| lastUpdateDate | timestamp | The date and time that object was last updated. This will be null if the object has never been updated |  |  |

# 6.2.3 Example

Below is an example of a name server set list command request and response:

#### Request:

```
GET /nameserversets/?searchName=server&searchStatus=active HTTP/1.1

Client-Transaction-Id: 696adb6c-c1ff-46el-a9bb-1bf72ace4e6e

Accept: application/json

User-Agent: Jersey/2.2 (Apache HttpClient 4.2.5)

Host: api.discoverydns.com

Connection: Keep-Alive
```

```
HTTP/1.1 200 OK

Content-Type: application/json

Cache-Control: private, no-transform, max-age=30

Date: Sun, 06 Oct 2013 23:56:01 GMT

Server-Transaction-Id: 4f3a488a-981c-45d7-9777-ea99fffa8e84

Client-Transaction-Id: 696adb6c-clff-46e1-a9bb-1bf72ace4e6e

Content-Length: 970

{
```

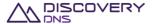

```
"nameServerSets" : {
    "@uri" :
"https://api.discoverydns.com/nameserversets/?searchName=server&searchStatus=a
ctive ",
    "nameServerSetList" : [ {
      "@uri" : "https://api.discoverydns.com/nameserversets/c15871f7-1c13-
4429-9093-95b25b78594e",
      "id" : "c15871f7-1c13-4429-9093-95b25b78594e",
      "name" : "Test-ing Name.Server_Set0",
      "createDate" : "2013-10-07T10:56:00.584",
     "lastUpdateDate" : null
      "@uri" : "https://api.discoverydns.com/nameserversets/6c2e4093-7ad2-
453c-a91e-b7ee5e52572e",
      "id" : "6c2e4093-7ad2-453c-a91e-b7ee5e52572e",
      "name" : "Test-ing Name.Server_Set1",
     "createDate" : "2013-10-07T10:56:00.606",
     "lastUpdateDate" : null
   }, {
      "@uri" : "https://api.discoverydns.com/nameserversets/42dd3870-98a6-
46f3-b923-3318c107ac02",
      "id" : "42dd3870-98a6-46f3-b923-3318c107ac02",
      "name" : "Test-ing Name.Server_Set2",
      "createDate" : "2013-10-07T00:56:00.616",
      "lastUpdateDate" : "2013-10-07T05:39:52.302",
   } ],
    "totalCount" : 3
 }
```

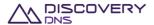

# 7 Plan Commands

### 7.1 Plan Get Command

This command is used to retrieve the details of a plan object provisioned in the system.

# 7.1.1 Request

A request should be made to the specified URI including the indicated headers, and if required a request body in the format specified.

#### **URI**

The request URI is specified as follows:

| HTTP Method | Request URI                                  |  |
|-------------|----------------------------------------------|--|
| GET         | https://{service-address}/plans/{id-or-name} |  |

#### Where:

| Field           | Description                                                   |  |  |
|-----------------|---------------------------------------------------------------|--|--|
| service-address | The service address as described in section 2.2               |  |  |
| id-or-name      | The id or name of the plan whose details you want to retrieve |  |  |

#### **Query Parameters**

Not allowed for this command.

### **Request Headers**

Only the standard request headers described in section 2.6 are supported.

### **Request Body**

Not allowed for this command.

### 7.1.2 Response

The response will include a status code, response headers and in some case a response body encoded according to the relevant header.

#### **Status Code**

On success this command will return http status code 200 (OK).

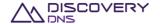

# **Response Headers**

Only the standard response headers described in section 2.7 are returned.

# **Response Body**

A JSON representation of the plan object with the following fields:

| Field Name                  | Туре      | Description                                                                                                    |
|-----------------------------|-----------|----------------------------------------------------------------------------------------------------|
| @uri                        | string    | The URI that can be used to obtain information about this object                                                                                                    |
| id                          | uuid      | The UUID of the object                                                                                                    |
| version                     | integer   | The current version of the object. This should be sent back to the server with any update commands for this object to ensure that concurrent modifications errors do not occur |
| name                        | string    | The name of the plan                                                                                                    |
| status                      | string    | The current status of the plan                                                                                                    |
| baseMonthlyRate             | double    | The monthly billing rate of the plan, this is represented in units of the currency of the plan                                                                                 |
| currency                    | string    | The 3 letter currency code of the currency used for billing operations on this account                                                                                         |
| excessGraceMonths           | integer   | The number of months grace period allowed for the plan                                                                                                    |
| excess Grace Months Period  | integer   | The number of months that the excess grace is counted over                                                                                                    |
| trialPeriod                 | integer   | The number of months trial allowed for zones using this plan                                                                                                    |
| units                       | Unit[]    | A list of the billing units that are associated with the plan                                                                                                    |
| features                    | Feature[] | A list of the features which can be used with zones associated with this plan                                                                                                  |
| createDate                  | timestamp | The date and time in UTC that this object was created                                                                                                    |
| createAccountId             | uuid      | The UUID of the account which created the object                                                                                                    |
| createAccountIdentifier     | string    | The identifier of the account which created the object                                                                                                    |
| createUserId                | uuid      | The UUID of the user which created the object                                                                                                    |
| createUserName              | string    | The name of the user which created the object                                                                                                    |
| lastUpdateDate              | timestamp | The date and time in UTC that this object was last updated, null if the object has never been updated                                                                          |
| lastUpdateAccountId         | uuid      | The UUID of the account which last updated the object, null if the object has never been updated                                                                               |
| lastUpdateAccountIdentifier | string    | The identifier of the account which last updated the object, null if the object has never been updated                                                                         |
| lastUpdateUserId            | uuid      | The UUID of the user which last updated the object, null if the object has never been updated                                                                                  |
| lastUpdateUserName          | string    | The name of the user which last updated the object, null if the object has never been updated                                                                                  |

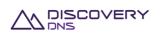

The Unit object has the following fields:

| Field Name           | Туре    | Description                                                                                |
|----------------------|---------|--------------------------------------------------------------------------------------------|
| unitType             | string  | The type of the units. Examples of unit types include queries, resource records, zones etc |
| includedUnits        | integer | The number of units of the specified type included in the base cost of the plan            |
| excessUnitsBatchSize | integer | The number of units included in one 'batch' of excess units fees                           |
| excessUnitsBatchRate | double  | The price charged per batch or part thereof excess units                                   |

The Feature object has the following fields:

| Field Name     | Туре   | Description                                                                                                    |
|----------------|--------|----------------------------------------------------------------------------------------------------|
| featureType    | string | The type of the feature that zones are able to use if they are linked to this plan. Examples include branded name servers, DNSSEC, etc             |
| additionalRate | double | An additional monthly rate (if any) that is added to the base rate if the specified feature is enabled on a zone that is associated with this plan |

# **7.1.3** Example

Below is an example of a plan get command request and response:

### Request:

```
GET /plans/786d87db-e4d2-4eb8-9709-755868528bdf HTTP/1.1
Client-Transaction-Id: 14804288-e7f9-47f4-b832-3a3c81ecc953
Accept: application/json
User-Agent: Jersey/2.2 (Apache HttpClient 4.2.5)
Host: api.discoverydns.com
Connection: Keep-Alive
```

```
HTTP/1.1 200 OK

Content-Type: application/json

Last-Modified: Sun, 06 Oct 2013 18:39:52 GMT

ETag: "0"

Cache-Control: private, no-transform, max-age=30

Date: Sun, 06 Oct 2013 18:39:52 GMT

Server-Transaction-Id: 5e2b0855-831e-4ced-a50f-1a926894ef0f

Client-Transaction-Id: 14804288-e7f9-47f4-b832-3a3c81ecc953

Content-Length: 1155

{
    "plan": {
```

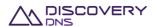

```
"@uri": "https://api.discoverydns.com/plans/786d87db-e4d2-4eb8-9709-
755868528bdf",
   "id" : "786d87db-e4d2-4eb8-9709-755868528bdf",
   "version" : 0,
   "name" : "testing-plan_.meh la0",
    "status" : "active",
   "baseMonthlyRate" : 1.0,
    "currency" : "AUD",
   "excessGraceMonths" : 2,
   "excessGraceMonthsPeriod" : 3,
   "trialPeriod" : 4,
   "createDate" : "2013-10-07T05:53:20.302",
    "createAccountId" : "f73af262-9531-11e2-9b25-2809b571161a",
    "createAccountIdentifier" : "system",
    "createUserId" : "ed848682-c1d9-11e2-86bc-e9b9e1409c4c",
   "createUserName" : "System Admin",
   "lastUpdateDate" : "2013-10-07T05:53:20.302",
    "lastUpdateAccountId" : "f73af262-9531-11e2-9b25-2809b571161a",
   "lastUpdateAccountIdentifier" : "system",
    "lastUpdateUserId" : "ed848682-c1d9-11e2-86bc-e9b9e1409c4c",
   "lastUpdateUserName" : "System Admin",
   "units" : [ {
     "unitType" : "queries",
     "includedUnits" : 0,
     "excessUnitsBatchSize" : 0,
     "excessUnitsBatchRate" : 0.0
   } ],
   "features" : [ {
      "featureType" : "brandedNameServers",
     "additionalRate" : 0.0
   } ]
```

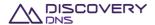

# 7.2 Plan List Command

This command is used to retrieve a list of plan objects provisioned in the system.

# 7.2.1 Request

A request should be made to the specified URI including the indicated headers, and if required a request body in the format specified.

**URI** 

The request URI is specified as follows:

| HTTP Method | Request URI                      |
|-------------|----------------------------------|
| GET         | https://{service-address}/plans/ |

#### Where:

| Field           | Description                                     |
|-----------------|-------------------------------------------------|
| service-address | The service address as described in section 2.2 |

## **Query Parameters**

The query parameters below can be used with this command. All query parameters are optional and if none are specified all plans that are visible to the executing users account will be returned.

| Parameter<br>Name | Optional | Туре   | Description                                                                   |
|-------------------|----------|--------|-------------------------------------------------------------------------------|
| searchName        | Yes      | string | Match all plans that have a name which case insensitively contains the string |
| searchStatus      | Yes      | string | Match all plans that have this status (exact match)                           |

## **Request Headers**

Only the standard request headers described in section 2.6 are supported.

## **Request Body**

Not allowed for this command.

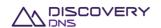

# 7.2.2 Response

The response will include a status code, response headers and in some case a response body encoded according to the relevant header.

#### **Status Code**

On success this command will return http status code 200 (OK).

#### **Response Headers**

Only the standard response headers described in section 2.7 are returned.

## **Response Body**

A JSON representation of the list of plan objects that match the search criteria with field as follows:

| Field Name | Туре         | Description                                                |
|------------|--------------|------------------------------------------------------------|
| @uri       | string       | The URI that corresponds to the returned list              |
| planList   | PlanRecord[] | A list of the plans that matched the search parameters     |
| totalCount | integer      | The total number of records contained in the returned list |

## A PlanRecord has the following fields:

| Field Name     | Туре      | Description                                                                                            |
|----------------|-----------|----------------------------------------------------------------------------------------------------|
| @uri           | string    | The URI that corresponds to the full details of the object                                             |
| id             | uuid      | The UUID of the object                                                                                 |
| name           | string    | The name of the plan                                                                                   |
| status         | string    | The status of the plan                                                                                 |
| createDate     | timestamp | The date and time that the object was created                                                          |
| lastUpdateDate | timestamp | The date and time that object was last updated. This will be null if the object has never been updated |

# 7.2.3 Example

Below is an example of a user list command request and response:

#### Request:

GET /plans/?searchStatus=active HTTP/1.1

Client-Transaction-Id: 84f3e229-eb0e-4fe1-a08e-40cb40cad2ce

Accept: application/json

User-Agent: Jersey/2.2 (Apache HttpClient 4.2.5)

Host: api.discoverydns.com
Connection: Keep-Alive

Response:

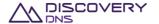

```
HTTP/1.1 200 OK
Content-Type: application/json
Cache-Control: private, no-transform, max-age=30
Date: Mon, 07 Oct 2013 13:42:32 GMT
Server-Transaction-Id: 468066a9-d892-4b97-a5d9-f8de5a9f4ed7
Client-Transaction-Id: 84f3e229-eb0e-4fe1-a08e-40cb40cad2ce
Content-Length: 986
  "plans" : {
    "@uri" : "https://api.discoverydns.com/plans/",
    "planList" : [ {
      "@uri" : "https://api.discoverydns.com/plans/66697e68-d6d6-4e29-8adc-
6337db256489",
      "id" : "66697e68-d6d6-4e29-8adc-6337db256489",
      "name" : "testing-plan_.meh la0",
      "status" : "active",
      "createDate" : "2013-10-08T00:42:32.270",
      "lastUpdateDate" : null
      "@uri" : "https://api.discoverydns.com/plans/c6426a35-9435-4b66-9cf4-
3a046a946701",
      "id" : "c6426a35-9435-4b66-9cf4-3a046a946701",
      "name" : "testing-plan_.meh la1",
      "status" : "active",
      "createDate" : "2013-10-08T00:42:32.287",
      "lastUpdateDate" : null
      "@uri" : "https://api.discoverydns.com/plans/e2a2d665-839d-4234-b0a8-
329b5000e1d6",
      "id" : "e2a2d665-839d-4234-b0a8-329b5000e1d6",
      "name" : "testing-plan_.meh la2",
      "status" : "active",
      "createDate" : "2013-10-08T00:42:32.297",
      "lastUpdateDate" : null
   } ],
    "totalCount" : 3
  }
```

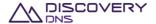

# **8** Zone Commands

# 8.1 Zone Get Command

This command is used to retrieve the details of a zone object provisioned in the system.

# 8.1.1 Request

A request should be made to the specified URI including the indicated headers, and if required a request body in the format specified.

#### **URI**

The request URI is specified as follows:

| HTTP Method | Request URI                          |
|-------------|--------------------------------------|
| GET         | https://{service-address}/zones/{id} |

#### Where:

| Field           | Description                                           |  |
|-----------------|-------------------------------------------------------|--|
| service-address | The service address as described in section 2.2       |  |
| id              | The id of the zone whose details you want to retrieve |  |

## **Query Parameters**

The query parameters below can be used with this command. All query parameters are optional and if none are specified the default representation of the zone's resource records will be returned.

| Parameter<br>Name | Optional | Туре   | Description                                                                                                    |
|-------------------|----------|--------|----------------------------------------------------------------------------------------------------|
| rdataFormat       | Yes      | string | If "raw", all the type-specific RData fields of each resource record will be returned in a single string "rdata" field that is as the resource record would be entered into a BIND compatible zone file. Any other value for this parameter (or the absence of this parameter) will return resource records in their type specific format as described below. |

## **Request Headers**

Only the standard request headers described in section 2.6 are supported.

## **Request Body**

Not allowed for this command.

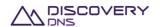

# 8.1.2 Response

The response will include a status code, response headers and in some case a response body encoded according to the relevant header.

## **Status Code**

On success this command will return http status code 200 (OK).

## **Response Headers**

Only the standard response headers described in section 2.7 are returned.

## **Response Body**

A JSON representation of the zone object with the following fields:

| Field Name                 | Туре      | Description                                                                                                    |
|----------------------------|-----------|----------------------------------------------------------------------------------------------------|
| @uri                       | string    | The URI that can be used to obtain information about this object                                                                                                    |
| id                         | uuid      | The UUID of the object                                                                                                    |
| version                    | integer   | The current version of the object. This should be sent back to the server with any update commands for this object to ensure that concurrent modifications errors do not occur                       |
| name                       | string    | The name of the zone                                                                                                    |
| serial                     | integer   | The serial number of the zone                                                                                                    |
| brandedNameServers         | boolean   | Indicates if the zone is using the branded name server feature or not. This is always false for axfrEnabled zones.                                                                                   |
| dnssecSigned               | boolean   | Indicates if the zone is using the DNSSEC signing feature or not                                                                                                    |
| zskRollOverState           | string    | The state of the zone in the ZSK roll over process, if the zone is DNSSEC-signed. This enables the zone's Zone Signing Keys to be replaced after a certain period of time, for security purpose      |
| pendingOperation           | string    | The pending operation that will soon be actioned on the zone ('zoneSigning', 'zoneUnSigning' or 'delete'), or 'none'. No updates can be made to a zone when it has an outstanding pending operation. |
| lastPublishDate            | timestamp | The last time the zone was published to the DNS anycast cloud                                                                                                    |
| group                      | string    | The zone grouping code                                                                                                    |
| nameServerSetId            | uuid      | The UUID of the name server set associated with this zone                                                                                                    |
| nameServerSetName          | string    | The name of the associated name server set                                                                                                    |
| nameServerInterfaceSetId   | uuid      | The UUID of the name server interface set associated with the zone                                                                                                    |
| nameServerInterfaceSetName | string    | The name of the associated name server interface set                                                                                                    |
| planId                     | uuid      | The UUID of the plan that the zone is currently on                                                                                                    |

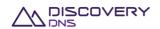

| planName                                  | string           | The name of the plan that the zone is currently on                                                                                                    |
|-------------------------------------------|------------------|----------------------------------------------------------------------------------------------------|
| sponsorAccountId                          | uuid             | The UUID of the account which sponsors or 'owns' the zone                                                                                                    |
| sponsorAccountIdentifier                  | string           | The identifier of the account which sponsors the zone                                                                                                    |
| delegationResourceRecords                 | ResourceRecord[] | The list of the resource records that are to be provided to the parent zone for the child zone delegation. This is typically the NS records and any required glue records                                      |
| ddnsResourceRecords                       | ResourceRecord[] | The list of system generated resource records for the zone. This is typically the SOA and NS records                                                                                                    |
| resourceRecords                           | ResourceRecord[] | The list of the user supplied (and modifiable) resource records associated with the zone                                                                                                    |
| axfrEnabled                               | boolean          | Indicates if the zone is using the axfrIn zone transfer feature or not                                                                                                    |
| dnssecEnabled                             | boolean          | If the zone is axfrEnabled, indicates if the zone will be DNSSEC-signed by the system, as "bump-in-the-wire" signing                                                                                           |
| axfrServers                               | String[]         | If the zone is axfrEnabled, the list of master servers' ip addresses                                                                                                    |
| ax fr Last Success ful Transferred Date   | timestamp        | If the zone is axfrEnabled, the date and time in UTC that this zone was last transferred, null if the zone has never been transferred                                                                          |
| axfrLastSuccessfulTransferServer          | String           | If the zone is axfrEnabled, the ip address of the master server that this zone was last transferred from, null if the zone has never been transferred                                                          |
| axfrLastUnsuccessfulTransferDate          | timestamp        | If the zone is axfrEnabled and the last transfer failed, the date and time in UTC of this last failure, null if the zone has never been transferred or if the last transfer was successful                     |
| ax fr Last Un success ful Transfer Server | String           | If the zone is axfrEnabled and the last transfer failed, the ip address of the master server used during this last failure, null if the zone has never been transferred or if the last transfer was successful |
| axfrTsigName                              | String           | If the zone is axfrEnabled, the name of the TSIG key used for imports                                                                                                    |
| axfrTsigAlgorithm                         | String           | If the zone is axfrEnabled, the algorithm that was used to generate the TSIG key used for imports                                                                                                    |
| axfrTsigKey                               | String           | If the zone is axfrEnabled, the base64 TSIG key used for imports                                                                                                    |
| createDate                                | timestamp        | The date and time in UTC that this object was created                                                                                                    |
| createAccountId                           | uuid             | The UUID of the account which created the object                                                                                                    |
| createAccountIdentifier                   | string           | The identifier of the account which created the object                                                                                                    |
| createUserId                              | uuid             | The UUID of the user which created the object                                                                                                    |
| createUserName                            | string           | The name of the user which created the object                                                                                                    |
| last Update Date                          | timestamp        | The date and time in UTC that this object was last updated, null if the object has never been updated                                                                                                    |
| lastUpdateAccountId                       | uuid             | The UUID of the account which last updated the object, null if the object has never been updated                                                                                                    |
| lastUpdateAccountIdentifier               | string           | The identifier of the account which last updated the object, null if the object has never been updated                                                                                                    |

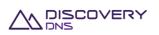

| lastUpdateUserId   | uuid   | The UUID of the user which last updated the object, null if the object has never been updated |
|--------------------|--------|-----------------------------------------------------------------------------------------------|
| lastUpdateUserName | string | The name of the user which last updated the object, null if the object has never been updated |

The ResourceRecord object is a 'super type' covering all support resource records. Each of the support resource records and their fields are described in the tables below. These specific formats will be used if the 'raw' value was not provided in the rdataFormat query parameter as described above:

#### SOA Record:

| Field Name | Туре    | Description                                                                         |
|------------|---------|-------------------------------------------------------------------------------------|
| name       | string  | The name of the resource record                                                     |
| class      | string  | The class of the resource record, currently the only support class is "IN"          |
| ttl        | integer | The ttl of the resource record                                                      |
| type       | string  | The type of the resource record. For this record type it is the literal value "SOA" |
| host       | string  | The host field of the SOA                                                           |
| admin      | string  | The email address field of the SOA                                                  |
| serial     | integer | The serial number of the zone                                                       |
| refresh    | integer | The refresh interval of the zone                                                    |
| retry      | integer | The retry interval for the zone                                                     |
| expire     | integer | The expire period for the zone                                                      |
| minimum    | integer | The minimum ttl for the zone                                                        |

**Note:** The values for the fields in the SOA are ignored by DiscoveryDNS and only useful if there are third party secondaries involved.

## NS Record:

| Field Name | Туре    | Description                                                                        |
|------------|---------|------------------------------------------------------------------------------------|
| name       | string  | The name of the resource record                                                    |
| class      | string  | The class of the resource record, currently the only support class is "IN"         |
| ttl        | integer | The ttl of the resource record                                                     |
| type       | string  | The type of the resource record. For this record type it is the literal value "NS" |
| target     | string  | The name of the name server being delegated to                                     |

#### A Record:

| Field Name | Туре        | Description                                                                       |
|------------|-------------|-----------------------------------------------------------------------------------|
| name       | string      | The name of the resource record                                                   |
| class      | string      | The class of the resource record, currently the only support class is "IN"        |
| ttl        | integer     | The ttl of the resource record                                                    |
| type       | string      | The type of the resource record. For this record type it is the literal value "A" |
| address    | ipv4address | The IPv4 address for the A record                                                 |

#### AAAA Record:

| Field Name | Туре   | Description                     |
|------------|--------|---------------------------------|
| name       | string | The name of the resource record |

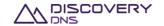

| class   | string      | The class of the resource record, currently the only support class is "IN"           |
|---------|-------------|--------------------------------------------------------------------------------------|
| ttl     | integer     | The ttl of the resource record                                                       |
| type    | string      | The type of the resource record. For this record type it is the literal value "AAAA" |
| address | ipv6address | The IPv6 address for the AAAA record                                                 |

## MX Record:

| Field Name | Туре    | Description                                                                        |
|------------|---------|------------------------------------------------------------------------------------|
| name       | string  | The name of the resource record                                                    |
| class      | string  | The class of the resource record, currently the only support class is "IN"         |
| ttl        | integer | The ttl of the resource record                                                     |
| type       | string  | The type of the resource record. For this record type it is the literal value "MX" |
| priority   | integer | The priority for the mail server                                                   |
| target     | string  | The name of the mail server                                                        |

## CNAME Record:

| Field Name | Туре    | Description                                                                           |
|------------|---------|---------------------------------------------------------------------------------------|
| name       | string  | The name of the resource record                                                       |
| class      | string  | The class of the resource record, currently the only support class is "IN"            |
| ttl        | integer | The ttl of the resource record                                                        |
| type       | string  | The type of the resource record. For this record type it is the literal value "CNAME" |
| target     | string  | The target of the CNAME record                                                        |

## SRV Record:

| Field Name | Туре    | Description                                                                         |
|------------|---------|-------------------------------------------------------------------------------------|
| name       | string  | The name of the resource record                                                     |
| class      | string  | The class of the resource record, currently the only support class is "IN"          |
| ttl        | integer | The ttl of the resource record                                                      |
| type       | string  | The type of the resource record. For this record type it is the literal value "SRV" |
| priority   | integer | The priority for the record                                                         |
| weight     | integer | The weight of the record                                                            |
| port       | integer | The port of the service                                                             |
| target     | string  | The name of the target for the SRV record                                           |

## TXT Record:

| Field Name | Туре                  | Description                                                                                                    |
|------------|-----------------------|----------------------------------------------------------------------------------------------------|
| name       | string                | The name of the resource record                                                                                                    |
| class      | string                | The class of the resource record, currently the only support class is "IN"                                                                                                    |
| ttl        | integer               | The ttl of the resource record                                                                                                    |
| type       | string                | The type of the resource record. For this record type it is the literal value "TXT"                                                                                                    |
| strings    | string or<br>string[] | The textual value for the record. If the value is composed of a single string, the value is returned as a single JSON string. If the value is composed of multiple strings, the value is returned as a JSON array of strings. |

## PTR Record:

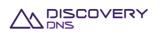

| Field Name | Туре    | Description                                                                         |
|------------|---------|-------------------------------------------------------------------------------------|
| name       | string  | The name of the resource record                                                     |
| class      | string  | The class of the resource record, currently the only support class is "IN"          |
| ttl        | integer | The ttl of the resource record                                                      |
| type       | string  | The type of the resource record. For this record type it is the literal value "PTR" |
| target     | string  | The target of the PTR record                                                        |

## DS Record:

| Field Name                | Туре    | Description                                                                        |
|---------------------------|---------|------------------------------------------------------------------------------------|
| name                      | string  | The name of the resource record                                                    |
| class                     | string  | The class of the resource record, currently the only support class is "IN"         |
| ttl                       | integer | The ttl of the resource record                                                     |
| type                      | string  | The type of the resource record. For this record type it is the literal value "DS" |
| footprint<br>(keyTag)*    | integer | The keyTag of the DS resource record                                               |
| algorithm                 | integer | The algorithm for the DS record                                                    |
| digestId<br>(digestType)* | integer | The digest type for the DS record                                                  |
| digest                    | string  | The actual digest value                                                            |

**Note:** \*The keyTag and digestType field names have been changed to align with the names used by the DNS Java library.

## CERT Record:

| Field Name | Туре    | Description                                                                          |
|------------|---------|--------------------------------------------------------------------------------------|
| name       | string  | The name of the resource record                                                      |
| class      | string  | The class of the resource record, currently the only support class is "IN"           |
| ttl        | integer | The ttl of the resource record                                                       |
| type       | string  | The type of the resource record. For this record type it is the literal value "CERT" |
| certType   | integer | The type of the CERT resource record                                                 |
| keyTag     | integer | The key tag for the CERT resource record                                             |
| algorithm  | integer | The algorithm for the CERT record                                                    |
| cert       | string  | The actual certificate or CRL value of the CERT record                               |

# NAPTR Record:

| Field Name | Туре    | Description                                                                           |
|------------|---------|---------------------------------------------------------------------------------------|
| name       | string  | The name of the resource record                                                       |
| class      | string  | The class of the resource record, currently the only support class is "IN"            |
| ttl        | integer | The ttl of the resource record                                                        |
| type       | string  | The type of the resource record. For this record type it is the literal value "NAPTR" |
| order      | integer | The order of the NAPTR record                                                         |
| preference | integer | The preference of the NAPTR record                                                    |
| flags      | string  | The flags for the NAPTR record                                                        |

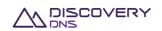

| service     | string | The service of the NAPTR record      |  |
|-------------|--------|--------------------------------------|--|
| regexp      | string | The regexp for the NAPTR record      |  |
| replacement | string | The replacement for the NAPTR record |  |

## SPF Record:

| Field Name | Туре                  | Description                                                                                                    |
|------------|-----------------------|----------------------------------------------------------------------------------------------------|
| name       | string                | The name of the resource record                                                                                                    |
| class      | string                | The class of the resource record, currently the only support class is "IN"                                                                                                    |
| ttl        | integer               | The ttl of the resource record                                                                                                    |
| type       | string                | The type of the resource record. For this record type it is the literal value "SPF"                                                                                                    |
| strings    | string or<br>string[] | The textual value for the record. If the value is composed of a single string, the value is returned as a single JSON string. If the value is composed of multiple strings, the value is returned as a JSON array of strings. |

## SSHFP Record:

| Field Name  | Туре    | Description                                                                           |  |
|-------------|---------|---------------------------------------------------------------------------------------|--|
| name        | string  | The name of the resource record                                                       |  |
| class       | string  | The class of the resource record, currently the only support class is "IN"            |  |
| ttl         | integer | The ttl of the resource record                                                        |  |
| type        | string  | The type of the resource record. For this record type it is the literal value "SSHFP" |  |
| algorithm   | integer | The algorithm code for the SSHFP                                                      |  |
| digestType  | integer | The digest type for the SSHFP                                                         |  |
| fingerprint | string  | The fingerprint value for the SSHFP                                                   |  |

# LOC Record:

| Field Name | Туре    | Description                                                                         |
|------------|---------|-------------------------------------------------------------------------------------|
| name       | string  | The name of the resource record                                                     |
| class      | string  | The class of the resource record, currently the only support class is "IN"          |
| ttl        | integer | The ttl of the resource record                                                      |
| type       | string  | The type of the resource record. For this record type it is the literal value "LOC" |
| size       | string  | The size value for the LOC record                                                   |
| hPrecision | string  | The horizontal precision value for the LOC record                                   |
| vPrecision | string  | The vertical precision value for the LOC record                                     |
| latitude   | string  | The latitude value for the LOC record                                               |
| longitude  | string  | The longitude value for the LOC record                                              |
| altitude   | string  | The altitude value for the LOC record                                               |

## TLSA Record:

| Field Name | Туре    | Description                                                                |
|------------|---------|----------------------------------------------------------------------------|
| name       | string  | The name of the resource record                                            |
| class      | string  | The class of the resource record, currently the only support class is "IN" |
| ttl        | integer | The ttl of the resource record                                             |

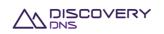

| type                       | string  | The type of the resource record. For this record type it is the literal value "TLSA" |
|----------------------------|---------|--------------------------------------------------------------------------------------|
| certificateUsage           | integer | The certificate usage value for the record                                           |
| selector                   | integer | The selector of the TLSA record                                                      |
| matchingType               | integer | The matching type of the TLSA record                                                 |
| certificateAssociationData | string  | The certificate data for the TLSA record                                             |

## **DNSKEY Record:**

| Field Name | Туре    | Description                                                                            |
|------------|---------|----------------------------------------------------------------------------------------|
| name       | string  | The name of the resource record                                                        |
| class      | string  | The class of the resource record, currently the only support class is "IN"             |
| ttl        | integer | The ttl of the resource record                                                         |
| type       | string  | The type of the resource record. For this record type it is the literal value "DNSKEY" |
| flags      | integer | The flags for the DNSKEY record                                                        |
| protocol   | integer | The protocol that the key was created for. This is always 3 (DNSSEC).                  |
| algorithm  | integer | The algorithm for the DNSKEY record                                                    |
| key        | string  | The binary data representing the public key                                            |

## ZONECNAME Record (pseudo record):

| Field Name | Туре    | Description                                                                               |
|------------|---------|-------------------------------------------------------------------------------------------|
| name       | string  | The name of the resource record                                                           |
| class      | string  | The class of the resource record, currently the only support class is "IN"                |
| ttl        | integer | The ttl of the resource record                                                            |
| type       | string  | The type of the resource record. For this record type it is the literal value "ZONECNAME" |
| target     | string  | The target of the ZONECNAME record                                                        |

**Note:** ZONECNAME records are only allowed in zones linked to plans with the related feature activated. Only one ZONECNAME record is allowed per zone, and it must be at the zone origin level.

## URL Record (pseudo record):

| Field Name | Туре    | Description                                                                         |
|------------|---------|-------------------------------------------------------------------------------------|
| name       | string  | The name of the resource record                                                     |
| class      | string  | The class of the resource record, currently the only support class is "IN"          |
| ttl        | integer | The ttl of the resource record                                                      |
| type       | string  | The type of the resource record. For this record type it is the literal value "URL" |
| template   | string  | The URI template that, once resolved, will be the URL http traffic is forward to    |

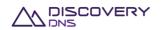

| redirectType | integer | The type of redirection. Currently supported values are:  • '0': HTTP 302 redirect,  • '1': HTTP 301 redirect,  • '2': HTTP 303 redirect,  • '3': HTTP 307 redirect,  • '4': URL cloaking with iframe. |
|--------------|---------|----------------------------------------------------------------------------------------------------|
| title        | string  | If redirectType is '4' (URL cloaking with iframe), the optional title, set in the output < title> HTML tag.                                                                                            |
| description  | string  | If redirectType is '4' (URL cloaking with iframe), the optional description, set in the output < meta name="description"> HTML tag.                                                                    |
| keywords     | string  | If redirectType is '4' (URL cloaking with iframe), the optional keywords, set in the output < meta name="keywords" > HTML tag.                                                                         |

## MAILFW Record (pseudo record):

| Field Name        | Туре    | Description                                                                                                    |
|-------------------|---------|----------------------------------------------------------------------------------------------------|
| name              | string  | The name of the resource record                                                                                                    |
| class             | string  | The class of the resource record, currently the only support class is "IN"                                                                                                    |
| ttl               | integer | The ttl of the resource record                                                                                                    |
| type              | string  | The type of the resource record. For this record type it is the literal value "MAILFW"                                                                                            |
| originalRecipient | string  | The optional original recipient of the email this record covers.                                                                                                    |
| destination       | string  | The destination domain ('@ <domain-name>') or email address ('<mailbox>@<domain-name>') for ALL email sent to the domain this record covers</domain-name></mailbox></domain-name> |

# **8.1.3** Example

Below is an example of a managed zone get command request and response:

#### Request:

GET /zones/6d1a66d3-2307-4dde-8077-1ac6f6f3d244 HTTP/1.1

Client-Transaction-Id: 9b5cc71b-24ff-40ef-a801-9f9316bed583

Accept: application/json

User-Agent: Jersey/2.2 (Apache HttpClient 4.2.5)

Host: api.discoverydns.com
Connection: Keep-Alive

## Response:

HTTP/1.1 200 OK

Content-Type: application/json

Last-Modified: Sun, 06 Oct 2013 18:39:52 GMT

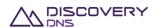

```
ETag: "0"
Cache-Control: private, no-transform, max-age=30
Date: Sun, 06 Oct 2013 18:39:52 GMT
Server-Transaction-Id: 5e2b0855-831e-4ced-a50f-la926894ef0f
Client-Transaction-Id: 9b5cc71b-24ff-40ef-a801-9f9316bed583
Content-Length: 5866
  "zone" : {
    "@uri": "https://api.discoverydns.com/zones/6dla66d3-2307-4dde-8077-
lac6f6f3d244",
    "id" : "6d1a66d3-2307-4dde-8077-1ac6f6f3d244",
    "version" : 0,
    "name" : "example.com.au",
    "serial" : 1,
    "brandedNameServers" : false,
    "dnssecSigned" : true,
    "zskRollOverState" : "scheduled",
    "pendingOperation" : "zoneSigning",
    "nameServerSetId" : "1646f4e7-36ce-4cb5-b9a0-9853c15fc195",
    "nameServerSetName" : "Test-ing Name.Server_Set0",
    "nameServerInterfaceSetId": "292cf312-2dc4-4f4b-a273-63d072c98f03",
    "nameServerInterfaceSetName" : "Test-ing NameServer_Interfa.ceSet0",
    "planId" : "2aa93a2a-914b-4107-9c34-864e991f6c86",
    "planName" : "testing-plan_.meh la0",
    "sponsorAccountId": "f73af262-9531-11e2-9b25-2809b571161a",
    "sponsorAccountIdentifier" : "system",
    "createDate" : "2013-10-07T07:46:29.901",
    "createAccountId" : "f73af262-9531-11e2-9b25-2809b571161a",
    "createAccountIdentifier" : "system",
    "createUserId" : "ed848682-c1d9-11e2-86bc-e9b9e1409c4c",
    "createUserName" : "System Admin",
    "lastUpdateDate" : "2013-10-07T07:46:29.927",
    "lastUpdateAccountId" : "f73af262-9531-11e2-9b25-2809b571161a",
    "lastUpdateAccountIdentifier" : "system",
    "lastUpdateUserId" : "ed848682-c1d9-11e2-86bc-e9b9e1409c4c",
    "lastUpdateUserName" : "System Admin",
```

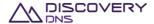

```
"delegationResourceRecords" : [ { "name" : "www.example.com.au.",
  "class" : "IN",
 "ttl" : "3600",
 "type" : "A",
  "address" : "127.0.0.2"
  "name" : "www.example.com.au.",
 "class" : "IN",
 "ttl" : "3600",
 "type" : "NS",
  "target" : "nsl.hosting.com."
  "name" : "www.example.com.au.",
  "class" : "IN",
 "ttl" : "3600",
 "type" : "A",
  "address" : "127.0.0.1"
}, {
  "name" : "www.example.com.au.",
  "class" : "IN",
 "ttl" : "3600",
 "type" : "AAAA",
 "address" : "2001:dcd:2::5"
}, {
 "name" : "www.example.com.au.",
  "class" : "IN",
 "ttl" : "3600",
 "type" : "AAAA",
 "address" : "2001:dcd:2::6"
} ],
"ddnsResourceRecords" : [ {
  "name" : "www.example.com.au.",
  "class" : "IN",
 "ttl" : "3600",
 "type" : "A",
  "address" : "127.0.0.2"
}, {
  "name" : "www.example.com.au.",
```

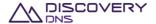

```
"class" : "IN",
  "ttl" : "3600",
  "type" : "NS",
  "target" : "nsl.hosting.com."
}, {
  "name" : "www.example.com.au.",
  "class" : "IN",
  "ttl" : "3600",
  "type" : "A",
  "address" : "127.0.0.1"
}, {
  "name" : "www.example.com.au.",
  "class" : "IN",
  "ttl" : "3600",
  "type" : "AAAA",
  "address" : "2001:dcd:2::5"
}, {
  "name" : "www.example.com.au.",
  "class" : "IN",
  "ttl" : "3600",
  "type" : "AAAA",
  "address" : "2001:dcd:2::6"
}, {
  "name" : "www.example.com.au.",
  "class" : "IN",
  "ttl" : "3600",
  "type" : "SOA",
  "host" : "w.au.",
  "admin" : "dns.ausregistry.net.au.",
  "serial" : "2061150353",
  "refresh" : "14400",
  "retry" : "3600",
  "expire" : "3600000",
  "minimum" : "14400"
} ],
"resourceRecords" : [ {
  "name" : "www.example.com.au.",
  "class" : "IN",
```

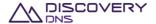

```
"ttl" : "3600",
      "type" : "DS",
      "footprint" : "30909",
      "algorithm" : "8",
      "digestId" : "2",
      "digest" :
"E2D3C916F6DEEAC73294E8268FB5885044A833FC5459588F4A9184CFC41A5766"
      "name" : "www.example.com.au.",
      "class" : "IN",
      "ttl" : "3600",
      "type" : "CERT",
      "certType" : "1",
     "keyTaq" : "4761",
      "algorithm" : "5",
      "cert" : "MIIFfDCCBGSgAwIBAgICAIgwDQYJKoZIhvcNAQEFBQAwYjELMAkGA1UE"
   }, {
      "name" : "www.example.com.au.",
      "class" : "IN",
      "ttl" : "3600",
      "type" : "MX",
     "priority" : "10",
      "target" : "mx01.ausregistry.net.au."
   }, {
      "name" : "www.example.com.au.",
      "class" : "IN",
      "ttl" : "3600",
     "type" : "AAAA",
      "address" : "2001:dcd:2::5"
   }, {
      "name" : "www.example.com.au.",
      "class" : "IN",
      "ttl" : "3600",
      "type" : "SSHFP",
      "algorithm" : "2",
      "digestType" : "1",
      "fingerprint" : "290E37C5B5DB9A1C455E648A41AF3CC83F99F102"
   }, {
```

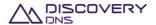

```
"name" : "www.example.com.au.",
  "class" : "IN",
  "ttl" : "3600",
  "type" : "NAPTR",
  "order" : "10",
  "preference" : "101",
  "flags" : "u",
  "service" : "E2U+h323",
  "regexp" : "!^.*$!h323:info@example.com!",
  "replacement" : "."
}, {
  "name" : "www.example.com.au.",
  "class" : "IN",
  "ttl" : "3600",
  "type" : "CNAME",
  "target" : "www.someother.thing.net."
}, {
  "name" : "www.example.com.au.",
  "class" : "IN",
  "ttl" : "3600",
  "type" : "LOC",
  "size" : "0m",
  "hPrecision" : "0m",
  "vPrecision" : "0m",
  "latitude" : "51 30 12.748 N",
  "longitude" : "0 7 39.611 W",
  "altitude" : "0m"
}, {
  "name" : "www.example.com.au.",
  "class" : "IN",
  "ttl" : "3600",
  "type" : "SOA",
  "host" : "w.au.",
  "admin" : "dns.ausregistry.net.au.",
  "serial" : "2061150353",
  "refresh" : "14400",
  "retry" : "3600",
  "expire" : "3600000",
```

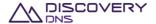

```
"minimum" : "14400"
    }, {
      "name" : "www.example.com.au.",
      "class" : "IN",
      "ttl" : "3600",
      "type" : "SRV",
      "priority" : "0",
      "weight" : "5",
      "port" : "5060",
      "target" : "sipserver.example.com."
    }, {
      "name" : "www.example.com.au.",
      "class" : "IN",
      "ttl" : "3600",
      "type" : "NS",
      "target" : "nsl.hosting.com."
    }, {
      "name" : "www.example.com.au.",
      "class" : "IN",
      "ttl" : "3600",
      "type" : "TXT",
      "strings" : "v=spf1 mx include:sendgrid.net
include:spf.ausregistry.net.au -all"
      "name" : "www.example.com.au.",
      "class" : "IN",
      "ttl" : "3600",
      "type" : "SPF",
      "strings" : "v=spf1 mx include:sendgrid.net
include:spf.ausregistry.net.au -all"
    }, {
      "name" : "www.example.com.au.",
      "class" : "IN",
      "ttl" : "3600",
      "type" : "A",
      "address" : "127.0.0.1"
    }, {
      "name" : "www.example.com.au.",
      "class" : "IN",
```

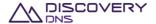

```
"ttl" : "3600",
      "type" : "TLSA",
      "certificateUsage" : "3",
      "selector" : "0",
      "matchingType" : "1",
      "certificateAssociationData" :
"54F3FD877632A41C65B0FF4E50E254DD7D1873486231DC6CD5E9C1C1963DE4E"
   }, {
     "name" : "www.example.com.au.",
      "class" : "IN",
     "ttl" : "3600",
     "type" : "PTR",
     "target" : "www.blah.com.au."
   }, {
      "name" : "example.com.au.",
     "class" : "IN",
     "ttl" : "3600",
      "type" : "ZONECNAME",
      "target" : "www.blah.com.au."
      "name" : "wwwfw.example.com.au.",
      "class" : "IN",
     "ttl" : "3600",
      "type" : "URL",
      "template" : "http://www.blah.com.au/?{queryParameters}",
      "redirectType" : "4",
      "title" : "My title",
      "description" : "My description",
      "keywords" : "My keywords"
      "name" : "sub.example.com.au.",
      "class" : "IN",
      "ttl" : "3600",
      "type" : "MAILFW",
      "originalRecipient" : "admin",
      "destination" : "admin@blah.com.au"
    } ],
      "axfrEnabled": "false",
```

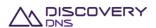

```
"dnssecEnabled": "false",
    "axfrServers": null,
    "axfrLastSuccessfulTransferredDate": null,
    "axfrLastSuccessfulTransferServer": null,
    "axfrLastUnsuccessfulTransferDate": null,
    "axfrLastUnsuccessfulTransferServer": null,
    "axfrTsigName": null,
    "axfrTsigAlgorithm": null,
    "axfrTsigKey": null
}
```

Below is an example of an AXFRzone get command request and response:

#### Request:

```
GET /zones/6dla66d3-2307-4dde-8077-lac6f6f3d245 HTTP/1.1

Client-Transaction-Id: 9b5cc7lb-24ff-40ef-a801-9f9316bed585

Accept: application/json

User-Agent: Jersey/2.2 (Apache HttpClient 4.2.5)

Host: api.discoverydns.com

Connection: Keep-Alive
```

#### Response:

```
HTTP/1.1 200 OK
Content-Type: application/json
Last-Modified: Sun, 06 Oct 2013 18:39:52 GMT
ETag: "0"
Cache-Control: private, no-transform, max-age=30
Date: Sun, 06 Oct 2013 18:39:52 GMT
Server-Transaction-Id: 5e2b0855-831e-4ced-a50f-1a926894ef05
Client-Transaction-Id: 9b5cc7lb-24ff-40ef-a801-9f9316bed585
Content-Length: 5866

{
    "zone" : {
        "@uri" : "https://api.discoverydns.com/zones/6d1a66d3-2307-4dde-8077-1ac6f6f3d245",
        "id" : "6d1a66d3-2307-4dde-8077-1ac6f6f3d245",
        "version" : 0,
```

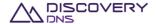

```
"name" : "example.com.au",
"serial" : 1,
"brandedNameServers" : false,
"dnssecSigned" : false,
"zskRollOverState" : null,
"pendingOperation" : "none",
"lastPublishDate" : "2014-06-04T15:16:48.618",
"group" : "mygroup",
"nameServerSetId" : "1646f4e7-36ce-4cb5-b9a0-9853c15fc195",
"nameServerSetName" : "Test-ing Name.Server_Set0",
"nameServerInterfaceSetId" : "292cf312-2dc4-4f4b-a273-63d072c98f03",
"nameServerInterfaceSetName" : "Test-ing NameServer_Interfa.ceSet0",
"planId" : "2aa93a2a-914b-4107-9c34-864e991f6c86",
"planName" : "testing-plan_.meh la0",
"sponsorAccountId" : "f73af262-9531-11e2-9b25-2809b571161a",
"sponsorAccountIdentifier" : "system",
"createDate" : "2013-10-07T07:46:29.901",
"createAccountId" : "f73af262-9531-11e2-9b25-2809b571161a",
"createAccountIdentifier" : "system",
"createUserId" : "ed848682-c1d9-11e2-86bc-e9b9e1409c4c",
"createUserName" : "System Admin",
"lastUpdateDate" : "2013-10-07T07:46:29.927",
"lastUpdateAccountId" : "f73af262-9531-11e2-9b25-2809b571161a",
"lastUpdateAccountIdentifier" : "system",
"lastUpdateUserId" : "ed848682-c1d9-11e2-86bc-e9b9e1409c4c",
"lastUpdateUserName" : "System Admin",
"delegationResourceRecords" : [ ],
"ddnsResourceRecords" : [ ],
"resourceRecords" : [{
 "name" : "www.example.com.au.",
 "class" : "IN",
 "ttl" : "3600",
 "type" : "SOA",
 "host" : "w.au.",
 "admin" : "dns.ausregistry.net.au.",
 "serial" : "2061150353",
 "refresh" : "14400",
  "retry" : "3600",
```

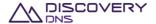

```
"expire" : "3600000",
      "minimum" : "14400"
    }, {
      "name" : "www.example.com.au.",
      "class" : "IN",
      "ttl" : "3600",
      "type" : "NS",
      "target" : "ns1.hosting.com."
    }, {
      "name" : "www.example.com.au.",
      "class" : "IN",
      "ttl" : "3600",
      "type" : "TXT",
      "strings" : "v=spf1 mx include:sendgrid.net
include:spf.ausregistry.net.au -all"
    }],
    "axfrEnabled": "true",
    "dnssecEnabled": "false",
    "axfrServers": ["1.2.3.4", "1::2"],
    "axfrLastSuccessfulTransferredDate": "2013-10-07T07:46:29.927",
    "axfrLastSuccessfulTransferServer": "1.2.3.4",
    "axfrLastUnsuccessfulTransferDate": "2013-10-07T07:53:29.927",
    "axfrLastUnsuccessfulTransferServer": "1::2",
    "axfrTsigName": "axfrKey.example.com.au.",
    "axfrTsigAlgorithm": "hmac-shal",
    "axfrTsigKey": "ABC+DEF="
```

## 8.2 Zone List Command

This command is used to retrieve a list of zone objects provisioned in the system.

## 8.2.1 Request

A request should be made to the specified URI including the indicated headers and, if required, a request body in the format specified.

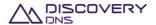

## **URI**

The request URI is specified as follows:

| HTTP Method | Request URI                      |
|-------------|----------------------------------|
| GET         | https://{service-address}/zones/ |

#### Where:

| Field           | Description                                     |
|-----------------|-------------------------------------------------|
| service-address | The service address as described in section 2.2 |

## **Query Parameters**

The query parameters below can be used with this command. All query parameters are optional and if none are specified all zones that are visible to the executing users account will be returned.

| Parameter Name                 | Optional | Туре    | Description                                                                                         |
|--------------------------------|----------|---------|----------------------------------------------------------------------------------------------------|
| searchName                     | Yes      | string  | Match all zones that have a name which matches the string, depending on the searchNameSearchType.   |
| searchNameSearchType           | Yes      | string  | The type of matching to perform on name. Must be either "exactMatch", "contains" or "beginsWith".   |
| searchNameServerSetId          | Yes      | uuid    | Match all zones that are associated with the name server set with this UUID (exact match)           |
| searchNameServerInterfaceSetId | Yes      | uuid    | Match all zones that are associated with the name server interface set with this UUID (exact match) |
| searchPlanId                   | Yes      | uuid    | Match all zones that are associated with the plan with this UUID (exact match)                      |
| searchGroup                    | Yes      | string  | Match all zones that use this group name (exact match)                                              |
| searchBrandedNameServers       | Yes      | boolean | Match all zones that use the branded name servers feature                                           |
| searchDNSSECSigned             | Yes      | boolean | Match all zones that use the DNSSEC signing feature                                                 |

## **Request Headers**

Only the standard request headers described in section 2.6 are supported.

## **Request Body**

Not allowed for this command.

# 8.2.2 Response

The response will include a status code, response headers and in some case a response body encoded according to the relevant header.

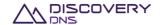

## **Status Code**

On success this command will return http status code 200 (OK).

## **Response Headers**

Only the standard response headers described in section 2.7 are returned.

# **Response Body**

A JSON representation of the list of zone objects that match the search criteria with field as follows:

| Field Name | Туре         | Description                                                |
|------------|--------------|------------------------------------------------------------|
| @uri       | string       | The URI that corresponds to the returned list              |
| zoneList   | ZoneRecord[] | A list of the zones that matched the search parameters     |
| totalCount | integer      | The total number of records contained in the returned list |

## A ZoneRecord has the following fields:

| Field Name         | Туре      | Description                                                                                            |
|--------------------|-----------|----------------------------------------------------------------------------------------------------|
| @uri               | string    | The URI that corresponds to the full details of the object                                             |
| id                 | uuid      | The UUID of the object                                                                                 |
| name               | string    | The name of the plan                                                                                   |
| brandedNameServers | boolean   | True if the zone uses BrandedNameServers feature, false otherwise                                      |
| dnssecSigned       | boolean   | True if the zone is DNSSEC signed, false otherwise                                                     |
| axfrEnabled        | boolean   | True if the zone is axfrln enabled, false otherwise                                                    |
| createDate         | timestamp | The date and time that the object was created                                                          |
| lastUpdateDate     | timestamp | The date and time that object was last updated. This will be null if the object has never been updated |

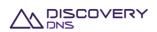

# 8.2.3 Example

Below is an example of a zone list command request and response:

#### Request:

```
GET /zones/?searchBrandedNameServers=false HTTP/1.1

Client-Transaction-Id: 4d498ccc-f2aa-4e90-aa91-7feced8bfd23

Accept: application/json

User-Agent: Jersey/2.2 (Apache HttpClient 4.2.5)

Host: api.discoverydns.com

Connection: Keep-Alive
```

#### Response:

```
HTTP/1.1 200 OK
Content-Type: application/json
Cache-Control: private, no-transform, max-age=30
Date: Mon, 07 Oct 2013 13:58:39 GMT
Server-Transaction-Id: 563b1d74-9b61-486d-b142-08b07d2d7934
Client-Transaction-Id: 4d498ccc-f2aa-4e90-aa91-7feced8bfd23
Content-Length: 1085
  "zones" : {
    "@uri" :
"https://api.discoverydns.com/zones/?searchBrandedNameServers=false",
    "zoneList" : [ {
      "@uri": "https://api.discoverydns.com/zones/fbac657e-e280-4a77-8c36-
e6d13b6fa663",
      "id" : "fbac657e-e280-4a77-8c36-e6d13b6fa663",
      "name" : "testingzone0.com",
      "brandedNameServers" : false,
      "dnssecSigned" : true,
      "axfrEnabled" : false,
      "createDate" : "2013-10-08T00:58:38.645",
      "lastUpdateDate" : null
      "@uri" : "https://api.discoverydns.com/zones/daee0537-8f54-40d3-8dd2-
574c430f9256",
```

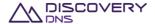

```
"id" : "daee0537-8f54-40d3-8dd2-574c430f9256",
      "name" : "testingzonel.com",
      "brandedNameServers" : false,
      "dnssecSigned" : true,
      "axfrEnabled" : false,
      "createDate" : "2013-10-08T00:58:38.686",
      "lastUpdateDate" : null
    }, {
      "@uri" : "https://api.discoverydns.com/zones/a0c2c6ab-5bfd-4fad-a90c-
06be5eee2bd6",
      "id" : "a0c2c6ab-5bfd-4fad-a90c-06be5eee2bd6",
      "name" : "testingzone2.com",
      "brandedNameServers" : false,
      "dnssecSigned" : true,
      "axfrEnabled" : true,
      "createDate" : "2013-10-08T00:58:38.709",
      "lastUpdateDate" : null
    } ],
    "totalCount" : 3
```

# 8.3 Zone Create Command

This command is used to provision a zone object in the system.

## 8.3.1 Request

A request should be made to the specified URI including the indicated headers, and if required a request body in the format specified.

URI

The request URI is specified as follows:

| HTTP Method | Request URI                      |
|-------------|----------------------------------|
| POST        | https://{service-address}/zones/ |

#### Where:

| Field           | Description                                     |
|-----------------|-------------------------------------------------|
| service-address | The service address as described in section 2.2 |

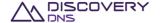

# **Query Parameters**

The query parameters below can be used with this command. All query parameters are optional and if none are specified the default representation of the zone's resource records will be returned in the response.

| Parameter Name | Optional | Туре   | Description                                                                                                    |
|----------------|----------|--------|----------------------------------------------------------------------------------------------------|
| rdataFormat    | Yes      | string | If "raw", all the type-specific RData fields of each resource record will be returned in a single string "rdata" field that is as the resource record would be entered into a BIND compatible zone file. Any other value for this parameter (or the absence of this parameter) will return resource records in their type specific format as described below. |

## **Request Headers**

Aside from the standard request headers described in section 2.6 the following additional headers are supported:

| Header                | Required                                | <b>Custom Header</b> | Description                                                                                                    |
|-----------------------|-----------------------------------------|----------------------|----------------------------------------------------------------------------------------------------|
| X-Requested-By        | Yes                                     | Yes                  | This header simply needs to be set to an arbitrary string value. It is used as a measure to help prevent cross site scripting attacks on the API             |
| Content-Type          | Yes                                     | No                   | This specified the type of the content included in the request body. For this command, this must either be 'application/json' or 'application/managed+json'. |
| Transfer-<br>Encoding | No (Yes if content length not supplied) | No                   | "chunked" encoding is supported (but not required)                                                                                                    |
| Content-Length        | No (Yes if chunked encoding not used)   | No                   | The length of the entity body                                                                                                    |

## **Request Body**

A JSON representation of the details of the zone object that is to be created with the following fields:

| Field Name         | Optional | Туре             | Description                                                                |
|--------------------|----------|------------------|----------------------------------------------------------------------------|
| name               | No       | string           | The name of the zone that is to be created                                 |
| dnssecSigned       | No       | boolean          | Whether or not the zone should be DNSSEC signed                            |
| brandedNameServers | No       | boolean          | Whether or not the branded name servers feature is to be used for the zone |
| planId             | No       | uuid             | The UUID of the plan that is to be linked to the zone                      |
| group              | Yes      | string           | The grouping string for the grouping feature of the domain if desired      |
| nameServerSetId    | No       | uuid             | The UUID of the name server set that is to be used for hosting the zone    |
| resourceRecords    | Yes      | ResourceRecord[] | The set of user resource records you want to be associated with the zone   |

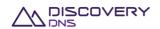

The ResourceRecord object is a 'super type' covering all support resource records; it is detailed in the Zone Get Command specified in section 8.1.

# 8.3.2 Response

The response will include a status code, response headers and in some case a response body encoded according to the relevant header.

#### **Status Code**

On success this command will return http status code 201 (CREATED).

## **Response Headers**

Only the standard response headers described in section 2.7 are returned.

## **Response Body**

A JSON representation of the created zone object with the following fields:

| Field Name         | Туре      | Description                                                                                                    |
|--------------------|-----------|----------------------------------------------------------------------------------------------------|
| @uri               | string    | The URI that can be used to obtain information about this object                                                                                                    |
| id                 | uuid      | The UUID of the object                                                                                                    |
| version            | integer   | The current version of the object. This should be sent back to the server with any update commands for this object to ensure that concurrent modifications errors do not occur                       |
| name               | string    | The name of the zone                                                                                                    |
| serial             | integer   | The serial number of the zone                                                                                                    |
| brandedNameServers | boolean   | Indicates if the zone is using the branded name server feature or not                                                                                                    |
| dnssecSigned       | boolean   | Indicates if the zone is using the DNSSEC signing feature or not                                                                                                    |
| zskRollOverState   | string    | The state of the zone in the ZSK roll over process, if the zone is DNSSEC-signed. This enables the zone's Zone Signing Keys to be replaced after a certain period of time, for security purpose      |
| pendingOperation   | string    | The pending operation that will soon be actioned on the zone ('zoneSigning', 'zoneUnSigning' or 'delete'), or 'none'. No updates can be made to a zone when it has an outstanding pending operation. |
| lastPublishDate    | timestamp | The last time the zone was published to the DNS anycast cloud                                                                                                    |
| group              | string    | The zone grouping code                                                                                                    |
| nameServerSetId    | uuid      | The UUID of the name server set associated with this zone                                                                                                    |
| nameServerSetName  | string    | The name of the associated name server set                                                                                                    |

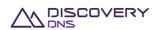

| nameServerInterfaceSetId    | uuid             | The UUID of the name server interface set associated with the zone                                                                                                    |
|-----------------------------|------------------|----------------------------------------------------------------------------------------------------|
| nameServerInterfaceSetName  | string           | The name of the associated name server interface set                                                                                                    |
| planId                      | uuid             | The UUID of the plan that the zone is currently on                                                                                                    |
| planName                    | string           | The name of the plan that the zone is currently on                                                                                                    |
| sponsorAccountId            | uuid             | The UUID of the account which sponsors or 'owns' the zone                                                                                                    |
| sponsorAccountIdentifier    | string           | The identifier of the account which sponsors the zone                                                                                                    |
| delegationResourceRecords   | ResourceRecord[] | The list of the resource records that are to be provided to the parent zone for the child zone delegation. This is typically the NS records and any required glue records |
| ddnsResourceRecords         | ResourceRecord[] | The list of system generated resource records for the zone. This is typically the SOA and NS records                                                                      |
| resourceRecords             | ResourceRecord[] | The list of the user supplied (and modifiable) resource records associated with the zone                                                                                  |
| createDate                  | timestamp        | The date and time in UTC that this object was created                                                                                                    |
| createAccountId             | uuid             | The UUID of the account which created the object                                                                                                    |
| createAccountIdentifier     | string           | The identifier of the account which created the object                                                                                                    |
| createUserId                | uuid             | The UUID of the user which created the object                                                                                                    |
| createUserName              | string           | The name of the user which created the object                                                                                                    |
| lastUpdateDate              | timestamp        | The date and time in UTC that this object was last updated, null if the object has never been updated                                                                     |
| lastUpdateAccountId         | uuid             | The UUID of the account which last updated the object, null if the object has never been updated                                                                          |
| lastUpdateAccountIdentifier | string           | The identifier of the account which last updated the object, null if the object has never been updated                                                                    |
| lastUpdateUserId            | uuid             | The UUID of the user which last updated the object, null if the object has never been updated                                                                             |
| last Update User Name       | string           | The name of the user which last updated the object, null if the object has never been updated                                                                             |

The ResourceRecord object is a 'super type' covering all support resource records, it is detailed in the Zone Get Command specified in section 8.1.

# 8.3.3 Example

Below is an example of a zone create command request and response:

## Request:

POST /zones/ HTTP/1.1
Accept: application/json

Client-Transaction-Id: fd0c4e2c-fc72-4242-b0d7-3cc922c9a86b

Content-Type: application/json

X-Requested-By: DiscoveryDNS Reseller API Client
User-Agent: Jersey/2.2 (Apache HttpClient 4.2.5)

Host: api.discoverydns.com

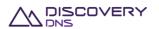

```
Connection: Keep-Alive
Content-Length: 234
  "zoneCreate" : {
    "name" : "example.com.au",
    "dnssecSigned" : false,
    "brandedNameServers" : true,
    "group" : "mygroup",
    "nameServerSetId" : "75dc78a1-97b6-4b72-9a3d-7bf66d48746d",
    "planId" : "43915703-6bd2-4ba9-af0a-ea590be939db",
    "resourceRecords" : [ {
      "name" : "blah.example.com.au.",
      "class" : "IN",
      "ttl" : "3600",
      "type" : "NS",
      "target" : "nsl.hosting.com."
    }, {
      "name" : "www.example.com.au.",
      "class" : "IN",
      "ttl" : "3600",
      "type" : "AAAA",
      "address" : "2001:dcd:2::5"
    }, {
      "name" : "www.example.com.au.",
      "class" : "IN",
      "ttl" : "3600",
      "type" : "A",
      "address" : "127.0.0.1"
    } ]
```

#### Response:

```
HTTP/1.1 201 CREATED

Content-Type: application/json

Last-Modified: Sun, 06 Oct 2013 18:39:52 GMT

ETag: "0"

Cache-Control: private, no-transform, max-age=30
```

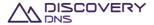

```
Date: Sun, 06 Oct 2013 18:39:52 GMT
Server-Transaction-Id: 5e2b0855-831e-4ced-a50f-1a926894ef0f
Client-Transaction-Id: 9b5cc71b-24ff-40ef-a801-9f9316bed583
Content-Length: 5866
  "zone" : {
    "@uri" : "https://api.discoverydns.com/zones/01c7c0eb-3859-43a4-b302-
972a42949e2c",
    "id" : "01c7c0eb-3859-43a4-b302-972a42949e2c",
    "version" : 0,
    "name" : "example.com.au",
    "serial" : 1,
    "brandedNameServers" : true,
    "dnssecSigned" : false,
    "zskRollOverState" : null,
    "pendingOperation" : "none",
    "lastPublishDate" : null,
    "group" : "mygroup",
    "nameServerSetId" : "75dc78a1-97b6-4b72-9a3d-7bf66d48746d",
    "nameServerSetName" : "Test-ing Name.Server_Set0",
    "nameServerInterfaceSetId" : "3172a76f-f9f0-40b8-93ea-2fbe4590e293",
    "nameServerInterfaceSetName" : "Test-ing NameServer_Interfa.ceSet0",
    "planId" : "43915703-6bd2-4ba9-af0a-ea590be939db",
    "planName" : "testing-plan_.meh la0",
    "sponsorAccountId": "f73af262-9531-11e2-9b25-2809b571161a",
    "sponsorAccountIdentifier" : "system",
    "createDate" : "2013-10-08T02:01:05.920",
    "createAccountId": "f73af262-9531-11e2-9b25-2809b571161a",
    "createAccountIdentifier" : "system",
    "createUserId" : "ed848682-c1d9-11e2-86bc-e9b9e1409c4c",
    "createUserName" : "System Admin",
    "lastUpdateDate" : null,
    "lastUpdateAccountId" : null,
    "lastUpdateAccountIdentifier" : null,
    "lastUpdateUserId" : null,
    "lastUpdateUserName" : null,
    "delegationResourceRecords" : [ {
```

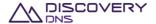

```
"name" : "www.example.com.au.",
  "class" : "IN",
  "ttl" : "3600",
  "type" : "A",
  "address" : "127.0.0.2"
}, {
  "name" : "www.example.com.au.",
  "class" : "IN",
  "ttl" : "3600",
  "type" : "NS",
  "target" : "nsl.hosting.com."
  "name" : "www.example.com.au.",
  "class" : "IN",
  "ttl" : "3600",
  "type" : "A",
  "address" : "127.0.0.1"
}, {
  "name" : "www.example.com.au.",
  "class" : "IN",
  "ttl" : "3600",
  "type" : "AAAA",
  "address" : "2001:dcd:2::5"
}, {
  "name" : "www.example.com.au.",
  "class" : "IN",
  "ttl" : "3600",
  "type" : "AAAA",
  "address" : "2001:dcd:2::6"
} ],
"ddnsResourceRecords" : [ {
  "name" : "example.com.au.",
  "class" : "IN",
  "ttl" : "3600",
  "type" : "NS",
  "target" : "testingprefix2.example.com.au."
  "name" : "example.com.au.",
```

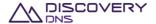

```
"class" : "IN",
  "ttl" : "3600",
  "type" : "SOA",
  "host" : "testingprefix1.example.com.au.",
  "admin" : "dnsmaster.example.com.au.",
  "serial" : "1",
  "refresh" : "43200",
  "retry" : "600",
  "expire" : "1209600",
  "minimum" : "600"
}, {
  "name" : "example.com.au.",
  "class" : "IN",
  "ttl" : "3600",
  "type" : "NS",
  "target" : "testingprefix1.example.com.au."
  "name" : "testingprefix1.example.com.au.",
  "class" : "IN",
  "ttl" : "3600",
  "type" : "A",
  "address" : "55.209.212.66"
}, {
  "name" : "testingprefix1.example.com.au.",
  "class" : "IN",
  "ttl" : "3600",
  "type" : "AAAA",
  "address" : "56d4:b70d:ac63:ladd:19e1:2827:6865:1e75"
  "name" : "testingprefix2.example.com.au.",
  "class" : "IN",
  "ttl" : "3600",
  "type" : "AAAA",
  "address" : "da30:fbca:cb38:6272:2778:744a:cb7c:c9c1"
  "name" : "testingprefix2.example.com.au.",
  "class" : "IN",
  "ttl" : "3600",
```

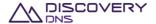

```
"type" : "A",
  "address" : "35.53.132.162"
} ],
"resourceRecords" : [ {
  "name" : "blah.example.com.au.",
  "class" : "IN",
  "ttl" : "3600",
  "type" : "NS",
  "target" : "nsl.hosting.com."
  "name" : "www.example.com.au.",
  "class" : "IN",
  "ttl" : "3600",
  "type" : "A",
  "address" : "127.0.0.1"
  "name" : "www.example.com.au.",
  "class" : "IN",
  "ttl" : "3600",
  "type" : "AAAA",
  "address" : "2001:dcd:2::5"
} ],
  "axfrEnabled": "false",
  "dnssecEnabled": "false",
  "axfrServers": null,
  "axfrLastSuccessfulTransferredDate": null,
  "axfrLastSuccessfulTransferServer": null,
  "axfrLastUnsuccessfulTransferDate": null,
  "axfrLastUnsuccessfulTransferServer": null,
  "axfrTsigName": null,
  "axfrTsigAlgorithm": null,
  "axfrTsigKey": null
```

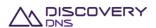

# 8.4 AXFR Zone Create Command

This command is used to create a zone object in the system, whose records will be provisioned by an AXFR import.

# 8.4.1 Request

A request should be made to the specified URI including the indicated headers, and if required a request body in the format specified.

#### URI

The request URI is specified as follows:

| HTTP Method | Request URI                      |
|-------------|----------------------------------|
| POST        | https://{service-address}/zones/ |

#### Where:

| Field           | Description                                     |  |
|-----------------|-------------------------------------------------|--|
| service-address | The service address as described in section 2.2 |  |

## **Query Parameters**

The query parameters below can be used with this command. All query parameters are optional and if none are specified the default representation of the zone's resource records will be returned.

| Parameter<br>Name | Optional | Туре   | Description                                                                                                    |
|-------------------|----------|--------|----------------------------------------------------------------------------------------------------|
| rdataFormat       | Yes      | string | If "raw", all the type-specific RData fields of each resource record will be returned in a single string "rdata" field that is as the resource record would be entered into a BIND compatible zone file. Any other value for this parameter (or the absence of this parameter) will return resource records in their type specific format as described below. |

## **Request Headers**

Aside from the standard request headers described in section 2.6 the following additional headers are supported:

| Header                | Required                                | <b>Custom Header</b> | Description                                                                                                    |
|-----------------------|-----------------------------------------|----------------------|----------------------------------------------------------------------------------------------------|
| X-Requested-By        | Yes                                     | Yes                  | This header simply needs to be set to an arbitrary string value. It is used as a measure to help prevent cross site scripting attacks on the API |
| Content-Type          | Yes                                     | No                   | This specified the type of the content included in the request body. For this command, this must be 'application/secondary+json'                 |
| Transfer-<br>Encoding | No (Yes if content length not supplied) | No                   | "chunked" encoding is supported (but not required)                                                                                               |

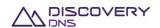

| Content-Length | No (Yes if chunked | No | The length of the entity body |
|----------------|--------------------|----|-------------------------------|
|                | encoding not used) |    |                               |

## **Request Body**

A JSON representation of the details of the XFR zone object that is to be created with the following fields:

| Field Name      | Optional | Туре     | Description                                                                                                    |
|-----------------|----------|----------|----------------------------------------------------------------------------------------------------|
| name            | No       | string   | The name of the zone that is to be created                                                                                                    |
| dnssecSigned    | No       | boolean  | Whether or not the zone should be DNSSEC signed                                                                                                    |
| planId          | No       | uuid     | The UUID of the plan that is to be linked to the zone                                                                                                    |
| group           | Yes      | string   | The grouping string for the grouping feature of the domain if desired                                                                                                    |
| nameServerSetId | No       | uuid     | The UUID of the name server set that is to be used for hosting the zone                                                                                                    |
| axfrServers     | No       | String[] | The list of master servers' ip addresses                                                                                                    |
| tsigName        | No       | String   | The name of the TSIG key used for imports                                                                                                    |
| tsigAlgorithm   | No       | String   | The algorithm that was used to generate the TSIG key used for imports. Must be one of the following: "hmac-md5", "hmac-sha1", "hmac-sha256", "hmac-sha384" or "hmac-sha512". |
| tsigKey         | No       | String   | The base64 TSIG key used for imports                                                                                                    |

## 8.4.2 Response

The response will include a status code, response headers and in some case a response body encoded according to the relevant header.

### **Status Code**

On success this command will return http status code 201 (CREATED).

## **Response Headers**

Only the standard response headers described in section 2.7 are returned.

## **Response Body**

A JSON representation of the created zone object with the following fields:

| Field Name | Туре   | Description                                                      |
|------------|--------|------------------------------------------------------------------|
| @uri       | string | The URI that can be used to obtain information about this object |

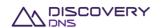

| id                         | uuid             | The UUID of the object                                                                                                    |
|----------------------------|------------------|----------------------------------------------------------------------------------------------------|
| version                    | integer          | The current version of the object. This should be sent back to the server with any update commands for this object to ensure that concurrent modifications errors do not occur                       |
| name                       | string           | The name of the zone                                                                                                    |
| serial                     | integer          | The serial number of the zone                                                                                                    |
| brandedNameServers         | boolean          | Indicates if the zone is using the branded name server feature or not. This is always false for axfrEnabled zones.                                                                                   |
| dnssecSigned               | boolean          | Indicates if the zone is using the DNSSEC signing feature or not                                                                                                    |
| zskRollOverState           | string           | The state of the zone in the ZSK roll over process, if the zone is DNSSEC-signed. This enables the zone's Zone Signing Keys to be replaced after a certain period of time, for security purpose      |
| pendingOperation           | string           | The pending operation that will soon be actioned on the zone ('zoneSigning', 'zoneUnSigning' or 'delete'), or 'none'. No updates can be made to a zone when it has an outstanding pending operation. |
| lastPublishDate            | timestamp        | The last time the zone was published to the DNS anycast cloud                                                                                                    |
| group                      | string           | The zone grouping code                                                                                                    |
| nameServerSetId            | uuid             | The UUID of the name server set associated with this zone                                                                                                    |
| nameServerSetName          | string           | The name of the associated name server set                                                                                                    |
| nameServerInterfaceSetId   | uuid             | The UUID of the name server interface set associated with the zone                                                                                                    |
| nameServerInterfaceSetName | string           | The name of the associated name server interface set                                                                                                    |
| planId                     | uuid             | The UUID of the plan that the zone is currently on                                                                                                    |
| planName                   | string           | The name of the plan that the zone is currently on                                                                                                    |
| sponsorAccountId           | uuid             | The UUID of the account which sponsors or 'owns' the zone                                                                                                    |
| sponsorAccountIdentifier   | string           | The identifier of the account which sponsors the zone                                                                                                    |
| delegationResourceRecords  | ResourceRecord[] | The list of the resource records that are to be provided to the parent zone for the child zone delegation. This is typically the NS records and any required glue records                            |
| ddnsResourceRecords        | ResourceRecord[] | The list of system generated resource records for the zone. This is typically the SOA and NS records                                                                                                 |
| resourceRecords            | ResourceRecord[] | The list of the user supplied (and modifiable) resource records associated with the zone                                                                                                    |
| axfrEnabled                | boolean          | Indicates if the zone is using the axfrIn zone transfer feature or not                                                                                                    |
| dnssecEnabled              | boolean          | Indicates if the zone will be DNSSEC-signed by the system, as "bump-in-the-wire" signing                                                                                                    |
| axfrServers                | String[]         | If the zone is axfrEnabled, the list of master servers' ip addresses                                                                                                    |

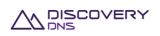

| axfrLastSuccessfulTransferredDate  | timestamp | If the zone is axfrEnabled, the date and time in UTC that this zone was last transferred, null if the zone has never been transferred                                                                          |
|------------------------------------|-----------|----------------------------------------------------------------------------------------------------|
| axfrLastSuccessfulTransferServer   | String    | If the zone is axfrEnabled, the ip address of the master server that this zone was last transferred from, null if the zone has never been transferred                                                          |
| axfrLastUnsuccessfulTransferDate   | timestamp | If the zone is axfrEnabled and the last transfer failed, the date and time in UTC of this last failure, null if the zone has never been transferred or if the last transfer was successful                     |
| axfrLastUnsuccessfulTransferServer | String    | If the zone is axfrEnabled and the last transfer failed, the ip address of the master server used during this last failure, null if the zone has never been transferred or if the last transfer was successful |
| axfrTsigName                       | String    | If the zone is axfrEnabled, the name of the TSIG key used for imports                                                                                                    |
| axfrTsigAlgorithm                  | String    | If the zone is axfrEnabled, the algorithm that was used to generate the TSIG key used for imports                                                                                                    |
| axfrTsigKey                        | String    | If the zone is axfrEnabled, the base64 TSIG key used for imports                                                                                                    |
| createDate                         | timestamp | The date and time in UTC that this object was created                                                                                                    |
| createAccountId                    | uuid      | The UUID of the account which created the object                                                                                                    |
| createAccountIdentifier            | string    | The identifier of the account which created the object                                                                                                    |
| createUserId                       | uuid      | The UUID of the user which created the object                                                                                                    |
| createUserName                     | string    | The name of the user which created the object                                                                                                    |
| lastUpdateDate                     | timestamp | The date and time in UTC that this object was last updated, null if the object has never been updated                                                                                                    |
| lastUpdateAccountId                | uuid      | The UUID of the account which last updated the object, null if the object has never been updated                                                                                                    |
| lastUpdateAccountIdentifier        | string    | The identifier of the account which last updated the object, null if the object has never been updated                                                                                                    |
| lastUpdateUserId                   | uuid      | The UUID of the user which last updated the object, null if the object has never been updated                                                                                                    |
| last Update User Name              | string    | The name of the user which last updated the object, null if the object has never been updated                                                                                                    |

The ResourceRecord object is a 'super type' covering all support resource records, it is detailed in the Zone Get Command specified in section 8.1.

## 8.4.3 Example

Below is an example of an AXFR zone create command request and response:

#### Request:

POST /zones/ HTTP/1.1

Accept: application/json

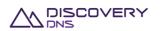

```
Client-Transaction-Id: fd0c4e2c-fc72-4242-b0d7-3cc922c9a86b
Content-Type: application/secondary+json
X-Requested-By: DiscoveryDNS Reseller API Client
User-Agent: Jersey/2.2 (Apache HttpClient 4.2.5)
Host: api.discoverydns.com
Connection: Keep-Alive
Content-Length: 234
  "zoneCreateAXFR" : {
    "name" : "example.com.au",
    "dnssecSigned" : false,
    "group" : "mygroup",
    "nameServerSetId" : "75dc78a1-97b6-4b72-9a3d-7bf66d48746d",
    "planId" : "43915703-6bd2-4ba9-af0a-ea590be939db",
    "axfrServers": ["1.2.3.4", "1::2"],
    "tsigName": "axfrKey.example.com.au.",
    "tsigAlgorithm": "hmac-shal",
    "tsigKey": "ABC+DEF="
  }
```

#### Response:

```
HTTP/1.1 201 CREATED
Content-Type: application/json
Last-Modified: Sun, 06 Oct 2013 18:39:52 GMT
ETag: "0"
Cache-Control: private, no-transform, max-age=30
Date: Sun, 06 Oct 2013 18:39:52 GMT
Server-Transaction-Id: 5e2b0855-831e-4ced-a50f-la926894ef0f
Client-Transaction-Id: 9b5cc7lb-24ff-40ef-a801-9f9316bed583
Content-Length: 5866

{
    "zone" : {
        "@uri" : "https://api.discoverydns.com/zones/6dla66d3-2307-4dde-8077-lac6f6f3d245",
        "id" : "6dla66d3-2307-4dde-8077-lac6f6f3d245",
        "version" : 0,
```

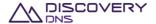

```
"name" : "example.com.au",
"serial" : 1,
"brandedNameServers" : false,
"dnssecSigned" : false,
"zskRollOverState" : null,
"pendingOperation" : "none",
"lastPublishDate" : "2014-06-04T15:16:48.618",
"group" : "mygroup",
"nameServerSetId" : "1646f4e7-36ce-4cb5-b9a0-9853c15fc195",
"nameServerSetName" : "Test-ing Name.Server_Set0",
"nameServerInterfaceSetId" : "292cf312-2dc4-4f4b-a273-63d072c98f03",
"nameServerInterfaceSetName" : "Test-ing NameServer_Interfa.ceSet0",
"planId" : "2aa93a2a-914b-4107-9c34-864e991f6c86",
"planName" : "testing-plan_.meh la0",
"sponsorAccountId" : "f73af262-9531-11e2-9b25-2809b571161a",
"sponsorAccountIdentifier" : "system",
"createDate" : "2013-10-07T07:46:29.901",
"createAccountId" : "f73af262-9531-11e2-9b25-2809b571161a",
"createAccountIdentifier" : "system",
"createUserId" : "ed848682-c1d9-11e2-86bc-e9b9e1409c4c",
"createUserName" : "System Admin",
"lastUpdateDate" : "2013-10-07T07:46:29.927",
"lastUpdateAccountId" : "f73af262-9531-11e2-9b25-2809b571161a",
"lastUpdateAccountIdentifier" : "system",
"lastUpdateUserId" : "ed848682-c1d9-11e2-86bc-e9b9e1409c4c",
"lastUpdateUserName" : "System Admin",
"delegationResourceRecords" : [ ],
"ddnsResourceRecords" : [ ],
"resourceRecords" : [ ],
"axfrEnabled": "true",
"dnssecEnabled": "false",
"axfrServers": ["1.2.3.4", "1::2"],
"axfrLastSuccessfulTransferredDate": "2013-10-07T07:46:29.927",
"axfrLastSuccessfulTransferServer": "1.2.3.4",
"axfrLastUnsuccessfulTransferDate": "2013-10-07T07:53:29.927",
"axfrLastUnsuccessfulTransferServer": "1::2",
"axfrTsigName": "axfrKey.example.com.au.",
"axfrTsigAlgorithm": "hmac-shal",
```

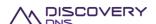

```
"axfrTsigKey": "ABC+DEF="
}
```

# 8.5 Zone Update Command

This command is used to update the general details of a zone object that is provisioned in the system, being an axfrEnabled zone or not.

# 8.5.1 Request

A request should be made to the specified URI including the indicated headers and, if required, a request body in the format specified.

**URI** 

The request URI is specified as follows:

| HTTP Method | Request URI                          |
|-------------|--------------------------------------|
| PUT         | https://{service-address}/zones/{id} |

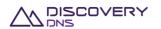

#### Where:

| Field           | Description                                             |
|-----------------|---------------------------------------------------------|
| service-address | The service address as described in section 2.2         |
| id              | The id of the zone for which details you want to update |

## **Query Parameters**

The query parameters below can be used with this command. All query parameters are optional and if none are specified the default representation of the zone's resource records will be returned in the response.

| Parameter Name | Optional | Туре   | Description                                                                                                    |
|----------------|----------|--------|----------------------------------------------------------------------------------------------------|
| rdataFormat    | Yes      | string | If "raw", all the type-specific RData fields of each resource record will be returned in a single string "rdata" field that is as the resource record would be entered into a BIND compatible zone file. Any other value for this parameter (or the absence of this parameter) will return resource records in their type specific format as described below. |

#### **Request Headers**

Aside from the standard request headers described in section 2.6 the following additional headers are supported:

| Header            | Required                                | Custom Header | Description                                                                                                    |
|-------------------|-----------------------------------------|---------------|----------------------------------------------------------------------------------------------------|
| X-Requested-By    | Yes                                     | Yes           | This header simply needs to be set to an arbitrary string value. It is used as a measure to help prevent cross site scripting attacks on the API |
| Content-Type      | Yes                                     | No            | This specified the type of the content included in the request body. Currently this must always be 'application/json'                            |
| Transfer-Encoding | No (Yes if content length not supplied) | No            | "chunked" encoding is supported (but not required)                                                                                               |
| Content-Length    | No (Yes if chunked encoding not used)   | No            | The length of the entity body                                                                                                    |

### **Request Body**

A JSON representation of the details of the zone object that are to be updated with the fields specified below. It is important to remember that this is a replace, so all fields will be updated to those supplied, with 'nulls' being assumed for fields not provided.

| Header       | Optional | Туре    | Description                                         |
|--------------|----------|---------|-----------------------------------------------------|
| version      | No       | integer | The version of the zone object you intend to update |
| dnssecSigned | No       | boolean | Whether or not the zone should be DNSSEC signed     |

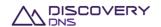

| brandedNameServers | No  | boolean | Whether or not the branded name servers feature is to be used for the zone |
|--------------------|-----|---------|----------------------------------------------------------------------------|
| planId             | No  | uuid    | The UUID of the plan that is to be linked to the zone                      |
| group              | Yes | string  | The grouping string for the grouping feature of the domain if desired      |
| nameServerSetId    | No  | uuid    | The UUID of the name server set that is to be used for hosting the zone    |

## 8.5.2 Response

The response will include a status code, response headers and in some case a response body encoded according to the relevant header.

#### **Status Code**

On success this command will return http status code 200 (OK).

### **Response Headers**

Only the standard response headers described in section 2.7 are returned.

## **Response Body**

A JSON representation of the updated zone object with the following fields:

| Field Name         | Туре      | Description                                                                                                    |
|--------------------|-----------|----------------------------------------------------------------------------------------------------|
| @uri               | string    | The URI that can be used to obtain information about this object                                                                                                    |
| id                 | uuid      | The UUID of the object                                                                                                    |
| version            | integer   | The current version of the object. This should be sent back to the server with any update commands for this object to ensure that concurrent modifications errors do not occur                           |
| name               | string    | The name of the zone                                                                                                    |
| serial             | integer   | The serial number of the zone                                                                                                    |
| brandedNameServers | boolean   | Indicates if the zone is using the branded name server feature or not                                                                                                    |
| dnssecSigned       | boolean   | Indicates if the zone is using the DNSSEC signing feature or not                                                                                                    |
| zskRollOverState   | string    | The state of the zone in the ZSK roll over process, if<br>the zone is DNSSEC-signed. This enables the zone's<br>Zone Signing Keys to be replaced after a certain<br>period of time, for security purpose |
| pendingOperation   | string    | The pending operation that will soon be actioned on the zone ('zoneSigning', 'zoneUnSigning' or 'delete'), or 'none'. No updates can be made to a zone when it has an outstanding pending operation.     |
| lastPublishDate    | timestamp | The last time the zone was published to the DNS anycast cloud                                                                                                    |

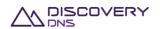

| group                                 | string           | The zone grouping code                                                                                                    |
|---------------------------------------|------------------|----------------------------------------------------------------------------------------------------|
| nameServerSetId                       | uuid             | The UUID of the name server set associated with this zone                                                                                                    |
| nameServerSetName                     | string           | The name of the associated name server set                                                                                                    |
| nameServerInterfaceSetId              | uuid             | The UUID of the name server interface set associated with the zone                                                                                                    |
| nameServerInterfaceSetName            | string           | The name of the associated name server interface set                                                                                                    |
| planId                                | uuid             | The UUID of the plan that the zone is currently on                                                                                                    |
| planName                              | string           | The name of the plan that the zone is currently on                                                                                                    |
| sponsorAccountId                      | uuid             | The UUID of the account which sponsors or 'owns' the zone                                                                                                    |
| sponsorAccountIdentifier              | string           | The identifier of the account which sponsors the zone                                                                                                    |
| delegationResourceRecords             | ResourceRecord[] | The list of the resource records that are to be provided to the parent zone for the child zone delegation. This is typically the NS records and any required glue records                                      |
| ddnsResourceRecords                   | ResourceRecord[] | The list of system generated resource records for the zone. This is typically the SOA and NS records                                                                                                    |
| resourceRecords                       | ResourceRecord[] | The list of the user supplied (and modifiable) resource records associated with the zone                                                                                                    |
| axfrEnabled                           | boolean          | Indicates if the zone is using the axfrIn zone transfer feature or not                                                                                                    |
| dnssecEnabled                         | boolean          | If the zone is axfrEnabled, indicates if the zone will be DNSSEC-signed by the system, as "bump-in-the-wire" signing                                                                                           |
| axfrServers                           | String[]         | If the zone is axfrEnabled, the list of master servers' ip addresses                                                                                                    |
| axfrLastSuccessfulTransferredDate     | timestamp        | If the zone is axfrEnabled, the date and time in UTC that this zone was last transferred, null if the zone has never been transferred                                                                          |
| axfrLastSuccessfulTransferServer      | String           | If the zone is axfrEnabled, the ip address of the master server that this zone was last transferred from, null if the zone has never been transferred                                                          |
| axfr Last Unsuccess ful Transfer Date | timestamp        | If the zone is axfrEnabled and the last transfer failed, the date and time in UTC of this last failure, null if the zone has never been transferred or if the last transfer was successful                     |
| axfrLastUnsuccessfulTransferServer    | String           | If the zone is axfrEnabled and the last transfer failed, the ip address of the master server used during this last failure, null if the zone has never been transferred or if the last transfer was successful |
| axfrTsigName                          | String           | If the zone is axfrEnabled, the name of the TSIG key used for imports                                                                                                    |
| axfrTsigAlgorithm                     | String           | If the zone is axfrEnabled, the algorithm that was used to generate the TSIG key used for imports                                                                                                    |
| axfrTsigKey                           | String           | If the zone is axfrEnabled, the base64 TSIG key used for imports                                                                                                    |
| createDate                            | timestamp        | The date and time in UTC that this object was created                                                                                                    |
| createAccountId                       | uuid             | The UUID of the account which created the object                                                                                                    |

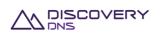

| createAccountIdentifier     | string    | The identifier of the account which created the object                                                 |
|-----------------------------|-----------|----------------------------------------------------------------------------------------------------|
| createUserId                | uuid      | The UUID of the user which created the object                                                          |
| createUserName              | string    | The name of the user which created the object                                                          |
| lastUpdateDate              | timestamp | The date and time in UTC that this object was last updated, null if the object has never been updated  |
| lastUpdateAccountId         | uuid      | The UUID of the account which last updated the object, null if the object has never been updated       |
| lastUpdateAccountIdentifier | string    | The identifier of the account which last updated the object, null if the object has never been updated |
| lastUpdateUserId            | uuid      | The UUID of the user which last updated the object, null if the object has never been updated          |
| lastUpdateUserName          | string    | The name of the user which last updated the object, null if the object has never been updated          |

The ResourceRecord object is a 'super type' covering all support resource records; it is detailed in the Zone Get Command specified in section 8.1.

## **8.5.3** Example

Below is an example of a zone update command request and response:

#### Request:

```
PUT /zones/73bb9df3-191b-4ad6-9e6b-ed9eaf68d8ea HTTP/1.1
Accept: application/json
Client-Transaction-Id: bb43ab62-a093-475c-8252-labac0eb8ec7
Content-Type: application/json
X-Requested-By: DiscoveryDNS Reseller API Client
User-Agent: Jersey/2.2 (Apache HttpClient 4.2.5)
Host: api.discoverydns.com
Connection: Keep-Alive
Content-Length: 222
  "zoneUpdate" : {
    "version" : 0,
    "dnssecSigned" : true,
    "brandedNameServers" : true,
    "group" : "mygroup",
    "nameServerSetId" : "a2624aec-b186-4323-b8b5-2e27645cce03",
    "planId" : "cef85578-ee5a-4b0f-b77a-e45d713bccb7"
```

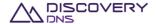

#### Response:

```
HTTP/1.1 200 OK
Content-Type: application/json
Last-Modified: Mon, 07 Oct 2013 15:39:35 GMT
ETaq: "1"
Cache-Control: private, no-transform, max-age=30
Date: Mon, 07 Oct 2013 15:39:35 GMT
Server-Transaction-Id: 6bd22485-a8fa-4beb-8aee-3dc9ea02e7b8
Client-Transaction-Id: bb43ab62-a093-475c-8252-labac0eb8ec7
Content-Length: 2988
  "zone" : {
    "@uri" : "https://api.discoverydns.com/zones/73bb9df3-191b-4ad6-9e6b-
ed9eaf68d8ea",
    "id" : "73bb9df3-191b-4ad6-9e6b-ed9eaf68d8ea",
    "version" : 1,
    "name" : "testingzone0.com",
    "serial" : 2,
    "brandedNameServers" : true,
    "dnssecSigned" : false,
    "zskRollOverState" : null,
    "pendingOperation" : "zoneSigning",
    "lastPublishDate" : "2014-06-04T15:16:48.618",
                                                     "group" : "mygroup",
    "nameServerSetId" : "a2624aec-b186-4323-b8b5-2e27645cce03",
    "nameServerSetName" : "Test-ing Name.Server_Set2",
    "nameServerInterfaceSetId" : "8b9b3487-9e3b-4f65-a453-b18cf3fea033",
    "nameServerInterfaceSetName" : "Test-ing NameServer_Interfa.ceSet0",
    "planId" : "cef85578-ee5a-4b0f-b77a-e45d713bccb7",
    "planName" : "testing-plan_.meh la1",
    "sponsorAccountId" : "f73af262-9531-11e2-9b25-2809b571161a",
    "sponsorAccountIdentifier" : "system",
    "createDate" : "2013-10-08T02:39:34.229",
    "createAccountId" : "f73af262-9531-11e2-9b25-2809b571161a",
    "createAccountIdentifier" : "system",
    "createUserId" : "ed848682-c1d9-11e2-86bc-e9b9e1409c4c",
    "createUserName" : "System Admin",
    "lastUpdateDate" : "2013-10-08T02:39:35.030",
```

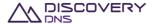

```
"lastUpdateAccountId" : "f73af262-9531-11e2-9b25-2809b571161a",
"lastUpdateAccountIdentifier" : "system",
"lastUpdateUserId" : "ed848682-c1d9-11e2-86bc-e9b9e1409c4c",
"lastUpdateUserName" : "System Admin",
"delegationResourceRecords" : [ {
  "name" : "www.example.com.au.",
  "class" : "IN",
  "ttl" : "3600",
  "type" : "A",
  "address" : "127.0.0.2"
}, {
  "name" : "www.example.com.au.",
  "class" : "IN",
  "ttl" : "3600",
  "type" : "NS",
  "target" : "nsl.hosting.com."
}, {
  "name" : "www.example.com.au.",
  "class" : "IN",
  "ttl" : "3600",
  "type" : "A",
  "address" : "127.0.0.1"
}, {
  "name" : "www.example.com.au.",
  "class" : "IN",
  "ttl" : "3600",
  "type" : "AAAA",
  "address" : "2001:dcd:2::5"
  "name" : "www.example.com.au.",
  "class" : "IN",
  "ttl" : "3600",
  "type" : "AAAA",
  "address" : "2001:dcd:2::6"
} ],
"ddnsResourceRecords" : [ {
  "name" : "testingprefix2.testingzone0.com.",
  "class" : "IN",
```

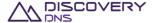

```
"ttl" : "3600",
  "type" : "A",
  "address" : "28.139.29.213"
}, {
  "name" : "testingprefix2.testingzone0.com.",
  "class" : "IN",
  "ttl" : "3600",
  "type" : "AAAA",
  "address" : "e9af:3538:61b9:aabd:e0d0:d063:299e:50de"
  "name" : "testingzone0.com.",
  "class" : "IN",
  "ttl" : "3600",
  "type" : "SOA",
  "host" : "testingprefix1.testingzone0.com.",
  "admin" : "dnsmaster.testingzone0.com.",
  "serial" : "2",
  "refresh" : "43200",
  "retry" : "600",
  "expire" : "1209600",
  "minimum" : "600"
}, {
  "name" : "testingzone0.com.",
  "class" : "IN",
  "ttl" : "3600",
  "type" : "NS",
  "target" : "testingprefix1.testingzone0.com.
}, {
  "name" : "testingprefix1.testingzone0.com.",
  "class" : "IN",
  "ttl" : "3600",
  "type" : "A",
  "address" : "253.23.114.37"
}, {
  "name" : "testingprefix1.testingzone0.com.",
  "class" : "IN",
  "ttl" : "3600",
  "type" : "AAAA",
```

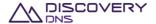

```
"address" : "claa:8615:d789:a43e:bc5a:7cab:361a:47f7"
  }, {
    "name" : "testingzone0.com.",
    "class" : "IN",
    "ttl" : "3600",
    "type" : "NS",
    "target" : "testingprefix2.testingzone0.com."
  } ],
  "resourceRecords" : [ {
    "name" : "testingzone0.com.",
    "class" : "IN",
    "ttl" : "3600",
    "type" : "A",
    "address" : "1.2.3.4"
  }, {
    "name" : "testingzone0.com.",
    "class" : "IN",
    "ttl" : "3600",
    "type" : "NS",
    "target" : "target.com."
  } ],
    "axfrEnabled": "false",
    "dnssecEnabled": "false",
    "axfrServers": null,
    "axfrLastSuccessfulTransferredDate": null,
    "axfrLastSuccessfulTransferServer": null,
    "axfrLastUnsuccessfulTransferDate": null,
    "axfrLastUnsuccessfulTransferServer": null,
    "axfrTsigName": null,
    "axfrTsigAlgorithm": null,
    "axfrTsigKey": null
}
```

# 8.6 Zone Update Resource Records Command

This command is used to update the resource records associated with a zone object that is provisioned in the system.

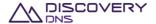

# 8.6.1 Request

A request should be made to the specified URI including the indicated headers, and if required a request body in the format specified.

#### **URI**

The request URI is specified as follows:

| HTTP Method | Request URI                                           |
|-------------|-------------------------------------------------------|
| PUT         | https://{service-address}/zones/{id}/resourcerecords/ |

#### Where:

| Field           | Description                                                  |  |
|-----------------|--------------------------------------------------------------|--|
| service-address | The service address as described in section 2.2              |  |
| id              | The id of the zone whose resource records you want to update |  |

## **Query Parameters**

The query parameters below can be used with this command. All query parameters are optional and if none are specified the default representation of the zone's resource records will be returned in the response.

| Parameter Name | Optional | Туре   | Description                                                                                                    |
|----------------|----------|--------|----------------------------------------------------------------------------------------------------|
| rdataFormat    | Yes      | string | If "raw", all the type-specific RData fields of each resource record will be returned in a single string "rdata" field that is as the resource record would be entered into a BIND compatible zone file. Any other value for this parameter (or the absence of this parameter) will return resource records in their type specific format as described below. |

## **Request Headers**

Aside from the standard request headers described in section 2.6 the following additional headers are supported:

| Header            | Required                                | <b>Custom Header</b> | Description                                                                                                    |
|-------------------|-----------------------------------------|----------------------|----------------------------------------------------------------------------------------------------|
| X-Requested-By    | Yes                                     | Yes                  | This header simply needs to be set to an arbitrary string value. It is used as a measure to help prevent cross site scripting attacks on the API |
| Content-Type      | Yes                                     | No                   | This specified the type of the content included in the request body. Currently this must always be 'application'                                 |
| Transfer-Encoding | No (Yes if content length not supplied) | No                   | "chunked" encoding is supported (but not required)                                                                                               |
| Content-Length    | No (Yes if chunked encoding not used)   | No                   | The length of the entity body                                                                                                    |

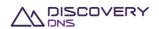

## **Request Body**

A JSON representation of the resource records that are to be set on the zone object using the fields specified below. It is important to remember that this is a replace, so all user resource records will be updated to those supplied.

| Field Name      | Optional | Туре             | Description                                                                  |
|-----------------|----------|------------------|------------------------------------------------------------------------------|
| version         | No       | integer          | The version of the zone object you intend to update                          |
| resourceRecords | No       | ResourceRecord[] | The new set of user resource records you want to be associated with the zone |

The ResourceRecord object is a 'super type' covering all support resource records; it is detailed in the Zone Get Command specified in section 8.1.

## 8.6.2 Response

The response will include a status code, response headers and in some case a response body encoded according to the relevant header.

#### **Status Code**

On success this command will return http status code 200 (OK).

### **Response Headers**

Only the standard response headers described in section 2.7 are returned.

## **Response Body**

A JSON representation of the updated zone object with the following fields:

| Field Name         | Туре    | Description                                                                                                    |
|--------------------|---------|----------------------------------------------------------------------------------------------------|
| @uri               | string  | The URI that can be used to obtain the information about this object                                                                                                    |
| id                 | uuid    | The UUID of the object                                                                                                    |
| version            | integer | The current version of the object. This should be sent back to the server with any update commands for this object to ensure that concurrent modifications errors do not occur |
| name               | string  | The name of the zone                                                                                                    |
| serial             | integer | The serial number of the zone                                                                                                    |
| brandedNameServers | boolean | Indicates if the zone is using the branded name server feature or not                                                                                                    |
| dnssecSigned       | boolean | Indicates if the zone is using the DNSSEC signing feature or not                                                                                                    |

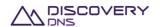

| zskRollOverState                | string           | The state of the zone in the ZSK roll over process, if the zone is DNSSEC-signed. This enables the zone's Zone Signing Keys to be replaced after a certain period of time, for security purpose      |
|---------------------------------|------------------|----------------------------------------------------------------------------------------------------|
| pendingOperation                | string           | The pending operation that will soon be actioned on the zone ('zoneSigning', 'zoneUnSigning' or 'delete'), or 'none'. No updates can be made to a zone when it has an outstanding pending operation. |
| lastPublishDate                 | timestamp        | The last time the zone was published to the DNS anycast cloud                                                                                                    |
| group                           | string           | The zone grouping code                                                                                                    |
| nameServerSetId                 | uuid             | The UUID of the name server set associated with this zone                                                                                                    |
| nameServerSetName               | string           | The name of the associated name server set                                                                                                    |
| nameServerInterfaceSetId        | uuid             | The UUID of the name server interface set associated with the zone                                                                                                    |
| nameServerInterfaceSetName      | string           | The name of the associated name server interface set                                                                                                    |
| planId                          | uuid             | The UUID of the plan that the zone is currently on                                                                                                    |
| planName                        | string           | The name of the plan that the zone is currently on                                                                                                    |
| sponsorAccountId                | uuid             | The UUID of the account which sponsors or 'owns' the zone                                                                                                    |
| sponsorAccountIdentifier        | string           | The identifier of the account which sponsors the zone                                                                                                    |
| delegationResourceRecords       | ResourceRecord[] | The list of the resource records that are to be provided to the parent zone for the child zone delegation. This is typically the NS records and any required glue records                            |
| ddnsResourceRecords             | ResourceRecord[] | The list of system generated resource records for the zone. This is typically the SOA and NS records                                                                                                 |
| resourceRecords                 | ResourceRecord[] | The list of the user supplied (and modifiable) resource records associated with the zone                                                                                                    |
| createDate                      | timestamp        | The date and time in UTC that this object was created                                                                                                    |
| createAccountId                 | uuid             | The UUID of the account which created the object                                                                                                    |
| createAccountIdentifier         | string           | The identifier of the account which created the object                                                                                                    |
| createUserId                    | uuid             | The UUID of the user which created the object                                                                                                    |
| createUserName                  | string           | The name of the user which created the object                                                                                                    |
| lastUpdateDate                  | timestamp        | The date and time in UTC that this object was last updated, null if the object has never been updated                                                                                                |
| lastUpdateAccountId             | uuid             | The UUID of the account which last updated the object, null if the object has never been updated                                                                                                    |
| last Update Account I dentifier | string           | The identifier of the account which last updated the object, null if the object has never been updated                                                                                               |
| lastUpdateUserId                | uuid             | The UUID of the user which last updated the object, null if the object has never been updated                                                                                                    |
| lastUpdateUserName              | string           | The name of the user which last updated the object, null if the object has never been updated                                                                                                    |

The ResourceRecord object is a 'super type' covering all support resource records; it is detailed in the Zone Get Command specified in section 8.1.

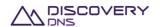

## 8.6.3 Example

Below is an example of a zone update resource records command request and response:

#### Request:

```
PUT /zones/41a6fe5c-96f2-427f-908d-55f0ba30331a/resourcerecords/ HTTP/1.1
Accept: application/json,application/json
Client-Transaction-Id: 21e88a2f-17bb-43f6-a5ad-04fe513878fd
Content-Type: application/json
X-Requested-By: DiscoveryDNS Reseller API Client
User-Agent: Jersey/2.2 (Apache HttpClient 4.2.5)
Transfer-Encoding: chunked
Host: api.discoverydns.com
Connection: Keep-Alive
Content-Length: 526
  "zoneUpdateResourceRecords" : {
    "version" : 0,
    "resourceRecords" : [ {
      "name" : "blah.example.com.au.",
      "class" : "IN",
      "ttl" : "3600",
      "type" : "NS",
      "target" : "nsl.hosting.com."
      "name" : "www.example.com.au.",
      "class" : "IN",
      "ttl" : "3600",
      "type" : "AAAA",
      "address" : "2001:dcd:2::5"
      "name" : "www.example.com.au.",
      "class" : "IN",
      "ttl" : "3600",
      "type" : "A",
      "address" : "127.0.0.1"
```

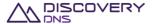

}

#### Response:

```
HTTP/1.1 200 OK
Content-Type: application/json
Last-Modified: Mon, 07 Oct 2013 15:56:01 GMT
ETag: "1"
Cache-Control: private, no-transform, max-age=30
Date: Mon, 07 Oct 2013 15:56:01 GMT
Server-Transaction-Id: 2ff4d20a-b719-4605-8346-318943fbedfa
Client-Transaction-Id: 21e88a2f-17bb-43f6-a5ad-04fe513878fd
Content-Length: 2219
  "zone" : {
    "@uri" : "https://api.discoverydns.com/zones/41a6fe5c-96f2-427f-908d-
55f0ba30331a",
    "id" : "41a6fe5c-96f2-427f-908d-55f0ba30331a",
    "version" : 1,
    "name" : "example.com.au",
    "serial" : 2,
    "brandedNameServers" : false,
    "dnssecSigned" : true,
    "zskRollOverState" : "scheduled",
    "pendingOperation" : "none",
    "lastPublishDate" : null,
    "group" : "mygroup",
    "nameServerSetId" : "72e316bb-42b3-41b6-ac39-62b37f5d6a8c",
    "nameServerSetName" : "Test-ing Name.Server_Set0",
    "nameServerInterfaceSetId" : "9cbb4446-f3ca-4996-9100-7a8d6e16e3db",
    "nameServerInterfaceSetName" : "Test-ing NameServer_Interfa.ceSet0",
    "planId" : "34d70aa6-aaab-4392-b786-8835f208c30a",
    "planName" : "testing-plan_.meh la0",
    "sponsorAccountId": "f73af262-9531-11e2-9b25-2809b571161a",
    "sponsorAccountIdentifier" : "system",
    "createDate" : "2013-10-08T02:56:00.383",
    "createAccountId" : "f73af262-9531-11e2-9b25-2809b571161a",
    "createAccountIdentifier" : "system",
    "createUserId" : "ed848682-cld9-11e2-86bc-e9b9e1409c4c",
```

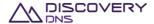

```
"createUserName" : "System Admin",
"lastUpdateDate" : "2013-10-08T02:56:01.255",
"lastUpdateAccountId" : "f73af262-9531-11e2-9b25-2809b571161a",
"lastUpdateAccountIdentifier" : "system",
"lastUpdateUserId" : "ed848682-c1d9-11e2-86bc-e9b9e1409c4c",
"lastUpdateUserName" : "System Admin",
"delegationResourceRecords" : [ {
  "name" : "www.example.com.au.",
  "class" : "IN",
  "ttl" : "3600",
  "type" : "A",
  "address" : "127.0.0.2"
}, {
  "name" : "www.example.com.au.",
  "class" : "IN",
  "ttl" : "3600",
  "type" : "NS",
  "target" : "nsl.hosting.com."
}, {
  "name" : "www.example.com.au.",
  "class" : "IN",
  "ttl" : "3600",
  "type" : "A",
  "address" : "127.0.0.1"
}, {
  "name" : "www.example.com.au.",
  "class" : "IN",
  "ttl" : "3600",
  "type" : "AAAA",
  "address" : "2001:dcd:2::5"
  "name" : "www.example.com.au.",
  "class" : "IN",
  "ttl" : "3600",
  "type" : "AAAA",
  "address" : "2001:dcd:2::6"
} ],
"ddnsResourceRecords" : [ {
```

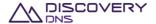

```
"name" : "testingzone0.com.",
  "class" : "IN",
  "ttl" : "3600",
  "type" : "SOA",
  "host" : "host.com.",
  "admin" : "mail.com.",
  "serial" : "1",
  "refresh" : "2",
  "retry" : "3",
  "expire" : "4",
  "minimum" : "5"
}, {
  "name" : "testingzone0.com.",
  "class" : "IN",
  "ttl" : "3600",
  "type" : "NS",
  "target" : "target2.com."
} ],
"resourceRecords" : [ {
  "name" : "blah.example.com.au.",
  "class" : "IN",
  "ttl" : "3600",
  "type" : "NS",
  "target" : "nsl.hosting.com."
}, {
  "name" : "www.example.com.au.",
  "class" : "IN",
  "ttl" : "3600",
  "type" : "A",
  "address" : "127.0.0.1"
  "name" : "www.example.com.au.",
  "class" : "IN",
  "ttl" : "3600",
  "type" : "AAAA",
  "address" : "2001:dcd:2::5"
} ] ,
  "axfrEnabled": "false",
```

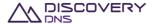

```
"dnssecEnabled": "false",
    "axfrServers": null,
    "axfrLastSuccessfulTransferredDate": null,
    "axfrLastSuccessfulTransferServer": null,
    "axfrLastUnsuccessfulTransferDate": null,
    "axfrLastUnsuccessfulTransferServer": null,
    "axfrTsigName": null,
    "axfrTsigAlgorithm": null,
    "axfrTsigKey": null
}
```

# 8.7 AXFR Zone Update Command

This command is used to update the AXFR-specific details of an axfrEnabled zone object that is provisioned in the system.

## 8.7.1 Request

A request should be made to the specified URI including the indicated headers and, if required, a request body in the format specified.

**URI** 

The request URI is specified as follows:

| HTTP Method | Request URI                                     |
|-------------|-------------------------------------------------|
| PUT         | https://{service-address}/zones/{id}/xfrDetails |

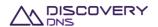

#### Where:

| Field           | Description                                             |  |
|-----------------|---------------------------------------------------------|--|
| service-address | The service address as described in section 2.2         |  |
| id              | The id of the zone for which details you want to update |  |

## **Query Parameters**

The query parameters below can be used with this command. All query parameters are optional and if none are specified the default representation of the zone's resource records will be returned in the response.

| Parameter Name | Optional | Туре   | Description                                                                                                    |
|----------------|----------|--------|----------------------------------------------------------------------------------------------------|
| rdataFormat    | Yes      | string | If "raw", all the type-specific RData fields of each resource record will be returned in a single string "rdata" field that is as the resource record would be entered into a BIND compatible zone file. Any other value for this parameter (or the absence of this parameter) will return resource records in their type specific format as described below. |

#### **Request Headers**

Aside from the standard request headers described in section 2.6 the following additional headers are supported:

| Header            | Required                                | <b>Custom Header</b> | Description                                                                                                    |
|-------------------|-----------------------------------------|----------------------|----------------------------------------------------------------------------------------------------|
| X-Requested-By    | Yes                                     | Yes                  | This header simply needs to be set to an arbitrary string value. It is used as a measure to help prevent cross site scripting attacks on the API               |
| Content-Type      | Yes                                     | No                   | This specified the type of the content included in the request body. For this command, this must either be 'application/json' or 'application/secondary+json'. |
| Transfer-Encoding | No (Yes if content length not supplied) | No                   | "chunked" encoding is supported (but not required)                                                                                                    |
| Content-Length    | No (Yes if chunked encoding not used)   | No                   | The length of the entity body                                                                                                    |

## **Request Body**

A JSON representation of the details of the zone object that are to be updated with the fields specified below. It is important to remember that this is a replace, so all fields will be updated to those supplied, with 'nulls' being assumed for fields not provided.

| Header      | Optional | Туре     | Description                                         |
|-------------|----------|----------|-----------------------------------------------------|
| version     | No       | integer  | The version of the zone object you intend to update |
| axfrServers | No       | String[] | The list of master servers' ip addresses            |
| tsigName    | No       | String   | The name of the TSIG key used for imports           |

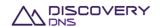

| tsigAlgorithm | No | String | The algorithm that was used to generate the TSIG key used for imports. Must be one of the following: "hmac-md5", "hmac-sha1", "hmac-sha256", "hmac-sha384" or "hmac-sha512". |
|---------------|----|--------|----------------------------------------------------------------------------------------------------|
| tsigKey       | No | String | The base64 TSIG key used for imports                                                                                                    |

## 8.7.2 Response

The response will include a status code, response headers and in some case a response body encoded according to the relevant header.

#### **Status Code**

On success this command will return http status code 200 (OK).

## **Response Headers**

Only the standard response headers described in section 2.7 are returned.

## **Response Body**

A JSON representation of the updated zone object with the following fields:

| Field Name         | Туре      | Description                                                                                                    |
|--------------------|-----------|----------------------------------------------------------------------------------------------------|
| @uri               | string    | The URI that can be used to obtain information about this object                                                                                                    |
| id                 | uuid      | The UUID of the object                                                                                                    |
| version            | integer   | The current version of the object. This should be sent back to the server with any update commands for this object to ensure that concurrent modifications errors do not occur                       |
| name               | string    | The name of the zone                                                                                                    |
| serial             | integer   | The serial number of the zone                                                                                                    |
| brandedNameServers | boolean   | Indicates if the zone is using the branded name server feature or not                                                                                                    |
| dnssecSigned       | boolean   | Indicates if the zone is using the DNSSEC signing feature or not                                                                                                    |
| zskRollOverState   | string    | The state of the zone in the ZSK roll over process, if the zone is DNSSEC-signed. This enables the zone's Zone Signing Keys to be replaced after a certain period of time, for security purpose      |
| pendingOperation   | string    | The pending operation that will soon be actioned on the zone ('zoneSigning', 'zoneUnSigning' or 'delete'), or 'none'. No updates can be made to a zone when it has an outstanding pending operation. |
| lastPublishDate    | timestamp | The last time the zone was published to the DNS anycast cloud                                                                                                    |
| group              | string    | The zone grouping code                                                                                                    |

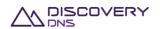

| nameServerSetId                         | uuid             | The UUID of the name server set associated with this zone                                                                                                    |
|-----------------------------------------|------------------|----------------------------------------------------------------------------------------------------|
| nameServerSetName                       | string           | The name of the associated name server set                                                                                                    |
| nameServerInterfaceSetId                | uuid             | The UUID of the name server interface set associated with the zone                                                                                                    |
| nameServerInterfaceSetName              | string           | The name of the associated name server interface set                                                                                                    |
| planId                                  | uuid             | The UUID of the plan that the zone is currently on                                                                                                    |
| planName                                | string           | The name of the plan that the zone is currently on                                                                                                    |
| sponsorAccountId                        | uuid             | The UUID of the account which sponsors or 'owns' the zone                                                                                                    |
| sponsorAccountIdentifier                | string           | The identifier of the account which sponsors the zone                                                                                                    |
| delegationResourceRecords               | ResourceRecord[] | The list of the resource records that are to be provided to the parent zone for the child zone delegation. This is typically the NS records and any required glue records                                      |
| ddnsResourceRecords                     | ResourceRecord[] | The list of system generated resource records for the zone. This is typically the SOA and NS records                                                                                                    |
| resourceRecords                         | ResourceRecord[] | The list of the user supplied (and modifiable) resource records associated with the zone                                                                                                    |
| axfrEnabled                             | boolean          | Indicates if the zone is using the axfrIn zone transfer feature or not                                                                                                    |
| dnssecEnabled                           | boolean          | If the zone is axfrEnabled, indicates if the zone will be DNSSEC-signed by the system, as "bump-in-the-wire" signing                                                                                           |
| axfrServers                             | String[]         | If the zone is axfrEnabled, the list of master servers' ip addresses                                                                                                    |
| ax fr Last Success ful Transferred Date | timestamp        | If the zone is axfrEnabled, the date and time in UTC that this zone was last transferred, null if the zone has never been transferred                                                                          |
| axfrLastSuccessfulTransferServer        | String           | If the zone is axfrEnabled, the ip address of the master server that this zone was last transferred from, null if the zone has never been transferred                                                          |
| axfrLastUnsuccessfulTransferDate        | timestamp        | If the zone is axfrEnabled and the last transfer failed, the date and time in UTC of this last failure, null if the zone has never been transferred or if the last transfer was successful                     |
| axfrLastUnsuccessfulTransferServer      | String           | If the zone is axfrEnabled and the last transfer failed, the ip address of the master server used during this last failure, null if the zone has never been transferred or if the last transfer was successful |
| axfrTsigName                            | String           | If the zone is axfrEnabled, the name of the TSIG key used for imports                                                                                                    |
| axfrTsigAlgorithm                       | String           | If the zone is axfrEnabled, the algorithm that was used to generate the TSIG key used for imports                                                                                                    |
| axfrTsigKey                             | String           | If the zone is axfrEnabled, the base64 TSIG key used for imports                                                                                                    |
| createDate                              | timestamp        | The date and time in UTC that this object was created                                                                                                    |
| createAccountId                         | uuid             | The UUID of the account which created the object                                                                                                    |
| createAccountIdentifier                 | string           | The identifier of the account which created the object                                                                                                    |

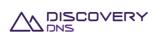

| createUserId                | uuid      | The UUID of the user which created the object                                                          |
|-----------------------------|-----------|----------------------------------------------------------------------------------------------------|
| createUserName              | string    | The name of the user which created the object                                                          |
| lastUpdateDate              | timestamp | The date and time in UTC that this object was last updated, null if the object has never been updated  |
| lastUpdateAccountId         | uuid      | The UUID of the account which last updated the object, null if the object has never been updated       |
| lastUpdateAccountIdentifier | string    | The identifier of the account which last updated the object, null if the object has never been updated |
| lastUpdateUserId            | uuid      | The UUID of the user which last updated the object, null if the object has never been updated          |
| lastUpdateUserName          | string    | The name of the user which last updated the object, null if the object has never been updated          |

The ResourceRecord object is a 'super type' covering all support resource records; it is detailed in the Zone Get Command specified in section 8.1.

## **8.7.3** Example

Below is an example of a zone xfrDetails update command request and response:

#### Request:

```
PUT /zones/73bb9df3-191b-4ad6-9e6b-ed9eaf68d8ea/xfrDetails HTTP/1.1
Accept: application/json
Client-Transaction-Id: bb43ab62-a093-475c-8252-labac0eb8ec7
Content-Type: application/secondary+json
X-Requested-By: DiscoveryDNS Reseller API Client
User-Agent: Jersey/2.2 (Apache HttpClient 4.2.5)
Host: api.discoverydns.com
Connection: Keep-Alive
Content-Length: 222
  "xfrDetailsUpdate" : {
    "version" : 0,
    "axfrServers": ["1.2.3.4", "1::2"],
    "tsigName": "axfrKey.example.com.au.",
    "tsigAlgorithm": "hmac-sha1",
    "tsigKey": "ABC+DEF="
  }
```

#### Response:

HTTP/1.1 200 OK

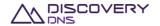

```
Content-Type: application/json
Last-Modified: Mon, 07 Oct 2013 15:39:35 GMT
ETag: "1"
Cache-Control: private, no-transform, max-age=30
Date: Mon, 07 Oct 2013 15:39:35 GMT
Server-Transaction-Id: 6bd22485-a8fa-4beb-8aee-3dc9ea02e7b8
Client-Transaction-Id: bb43ab62-a093-475c-8252-1abac0eb8ec7
Content-Length: 2988
  "zone" : {
    "@uri" : "https://api.discoverydns.com/zones/73bb9df3-191b-4ad6-9e6b-
ed9eaf68d8ea",
    "id" : "73bb9df3-191b-4ad6-9e6b-ed9eaf68d8ea",
    "version" : 1,
    "name" : "testingzone0.com",
    "serial" : 2,
    "brandedNameServers" : true,
    "dnssecSigned" : false,
    "zskRollOverState" : null,
    "pendingOperation" : "zoneSigning",
    "nameServerSetId" : "a2624aec-b186-4323-b8b5-2e27645cce03",
    "nameServerSetName" : "Test-ing Name.Server_Set2",
    "nameServerInterfaceSetId" : "8b9b3487-9e3b-4f65-a453-b18cf3fea033",
    "nameServerInterfaceSetName" : "Test-ing NameServer_Interfa.ceSet0",
    "planId" : "cef85578-ee5a-4b0f-b77a-e45d713bccb7",
    "planName" : "testing-plan_.meh la1",
    "sponsorAccountId": "f73af262-9531-11e2-9b25-2809b571161a",
    "sponsorAccountIdentifier" : "system",
    "createDate" : "2013-10-08T02:39:34.229",
    "createAccountId": "f73af262-9531-11e2-9b25-2809b571161a",
    "createAccountIdentifier" : "system",
    "createUserId" : "ed848682-c1d9-11e2-86bc-e9b9e1409c4c",
    "createUserName" : "System Admin",
    "lastUpdateDate" : "2013-10-08T02:39:35.030",
    "lastUpdateAccountId" : "f73af262-9531-11e2-9b25-2809b571161a",
    "lastUpdateAccountIdentifier" : "system",
```

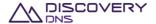

```
"lastUpdateUserId" : "ed848682-c1d9-11e2-86bc-e9b9e1409c4c",
    "lastUpdateUserName" : "System Admin",
    "delegationResourceRecords" : [ ],
    "ddnsResourceRecords" : [ ],
    "resourceRecords" : [{
      "name" : "www.example.com.au.",
      "class" : "IN",
      "ttl" : "3600",
      "type" : "SOA",
      "host" : "w.au.",
      "admin" : "dns.ausregistry.net.au.",
      "serial" : "2061150353",
      "refresh" : "14400",
      "retry" : "3600",
      "expire" : "3600000",
      "minimum" : "14400"
    }, {
      "name" : "www.example.com.au.",
      "class" : "IN",
      "ttl" : "3600",
      "type" : "NS",
      "target" : "nsl.hosting.com."
    }, {
      "name" : "www.example.com.au.",
      "class" : "IN",
      "ttl" : "3600",
      "type" : "TXT",
      "strings" : "v=spf1 mx include:sendgrid.net
include:spf.ausregistry.net.au -all"
    }],
    "axfrEnabled": "true",
    "dnssecEnabled": "false",
    "axfrServers": ["1.2.3.4", "1::2"],
    "axfrLastSuccessfulTransferredDate": "2013-10-07T07:46:29.927",
    "axfrLastSuccessfulTransferServer": "1.2.3.4",
    "axfrLastUnsuccessfulTransferDate": "2013-10-07T07:53:29.927",
    "axfrLastUnsuccessfulTransferServer": "1::2",
    "axfrTsigName": "axfrKey.example.com.au.",
```

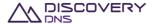

```
"axfrTsigAlgorithm": "hmac-sha1",

"axfrTsigKey": "ABC+DEF="
}
```

# 8.8 AXFR Zone Re-Transfer Command

This command is used to force the AXFR re-transfer of an axfrEnabled zone object that is provisioned in the system, bypassing the usual preliminary serial check.

## 8.8.1 Request

A request should be made to the specified URI including the indicated headers and, if required, a request body in the format specified.

**URI** 

The request URI is specified as follows:

| HTTP Method | Request URI                                     |
|-------------|-------------------------------------------------|
| POST        | https://{service-address}/zones/{id}/retransfer |

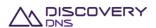

#### Where:

| Field           | Description                                                  |  |
|-----------------|--------------------------------------------------------------|--|
| service-address | The service address as described in section 2.2              |  |
| id              | The id of the zone for which details you want to re-transfer |  |

## **Query Parameters**

Not allowed for this command.

### **Request Headers**

Aside from the standard request headers described in section 2.6 the following additional headers are supported:

| Header            | Required                                | <b>Custom Header</b> | Description                                                                                                    |
|-------------------|-----------------------------------------|----------------------|----------------------------------------------------------------------------------------------------|
| X-Requested-By    | Yes                                     | Yes                  | This header simply needs to be set to an arbitrary string value. It is used as a measure to help prevent cross site scripting attacks on the API               |
| Content-Type      | Yes                                     | No                   | This specified the type of the content included in the request body. For this command, this must either be 'application/json' or 'application/secondary+json'. |
| Transfer-Encoding | No (Yes if content length not supplied) | No                   | "chunked" encoding is supported (but not required)                                                                                                    |
| Content-Length    | No (Yes if chunked encoding not used)   | No                   | The length of the entity body                                                                                                    |

## **Request Body**

Not allowed for this command.

# 8.8.2 Response

The response will include a status code, response headers and in some case a response body encoded according to the relevant header.

### **Status Code**

On success this command will return http status code 204 (NO CONTENT).

## **Response Headers**

Only the standard response headers described in section 2.7 are returned.

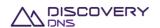

## **Response Body**

Not required for this command.

## 8.8.3 Example

Below is an example of a zone re-transfer command request and response:

#### Request:

```
POST /zones/73bb9df3-191b-4ad6-9e6b-ed9eaf68d8ea/retransfer HTTP/1.1

Accept: application/json

Client-Transaction-Id: bb43ab62-a093-475c-8252-labac0eb8ec7

Content-Type: application/secondary+json

X-Requested-By: DiscoveryDNS Reseller API Client

User-Agent: Jersey/2.2 (Apache HttpClient 4.2.5)

Host: api.discoverydns.com

Connection: Keep-Alive
```

#### Response:

```
HTTP/1.1 204 No Content

Cache-Control: private, no-transform, max-age=30

Date: Mon, 07 Oct 2013 16:34:09 GMT

Server-Transaction-Id: 486e426e-7406-4b39-984b-b2ab8b4188a7

Client-Transaction-Id: ba7b4e7d-843c-4217-b868-ab6274ff57ba
```

## 8.9 Zone Delete Command

This command is used to delete a zone object provisioned in the system.

## 8.9.1 Request

A request should be made to the specified URI including the indicated headers, and if required a request body in the format specified.

URI

The request URI is specified as follows:

| HTTP Method | Request URI                          |  |
|-------------|--------------------------------------|--|
| DELETE      | https://{service-address}/zones/{id} |  |

Where:

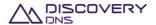

| Field           | Description                                     |  |
|-----------------|-------------------------------------------------|--|
| service-address | The service address as described in section 2.2 |  |
| id              | The id of the zone that you want to delete      |  |

### **Query Parameters**

Not allowed for this command

### **Request Headers**

Aside from the standard request headers described in section 2.6 the following additional headers are supported:

| Header         | Required | <b>Custom Header</b> | Description                                                                                                    |
|----------------|----------|----------------------|----------------------------------------------------------------------------------------------------|
| X-Requested-By | Yes      | Yes                  | This header simply needs to be set to an arbitrary string value. It is used as a measure to help prevent cross site scripting attacks on the API |

## **Request Body**

Not allowed for this command.

# 8.9.2 Response

The response will include a status code, response headers and in some case a response body encoded according to the relevant header.

#### **Status Code**

On success this command will return http status code 204 (NO CONTENT).

#### **Response Headers**

Only the standard response headers described in section 2.7 are returned.

### **Response Body**

Not required for this command.

## 8.9.3 Example

Below is an example of a zone delete command request and response:

#### Request:

DELETE /zones/94f1f3fb-d4a9-482c-9d74-7e95e647bbe2 HTTP/1.1 Client-Transaction-Id: ba7b4e7d-843c-4217-b868-ab6274ff57ba

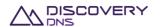

X-Requested-By: DiscoveryDNS Reseller API Client

User-Agent: Jersey/2.2 (Apache HttpClient 4.2.5)

Host: api.discoverydns.com

Connection: Keep-Alive

### Response:

HTTP/1.1 204 No Content

Cache-Control: private, no-transform, max-age=30

Date: Mon, 07 Oct 2013 16:34:09 GMT

Server-Transaction-Id: 486e426e-7406-4b39-984b-b2ab8b4188a7 Client-Transaction-Id: ba7b4e7d-843c-4217-b868-ab6274ff57ba

# 8.10 Zone Get Query Usage Command

This command is used to get the query usage records of a zone object that is provisioned in the system over a certain period of time.

## **8.10.1 Request**

A request should be made to the specified URI including the indicated headers.

#### **URI**

The request URI is specified as follows:

| HTTP Method | Request URI                                      |
|-------------|--------------------------------------------------|
| GET         | https://{service-address}/zones/{id}/queryUsage/ |

#### Where:

| Field           | Description                                          |  |
|-----------------|------------------------------------------------------|--|
| service-address | The service address as described in section 2.2      |  |
| id              | The id of the zone whose query usage you want to get |  |

## **Query Parameters**

The query parameters below can be used with this command.

| Parameter Name  | Optional | Туре      | Description                                                                                |
|-----------------|----------|-----------|--------------------------------------------------------------------------------------------|
| searchStartDate | No       | timestamp | The start date (inclusive) of the period over which the zone query usage must be retrieved |
| searchEndDate   | No       | timestamp | The end date (inclusive) of the period over which the zone query usage must be retrieved   |

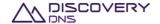

| searchGranularity | No  | string  | The granularity of the search. Must be either "hourly", "daily" or "monthly"                  |
|-------------------|-----|---------|-----------------------------------------------------------------------------------------------|
| searchGroupUsage  | Yes | boolean | If true and the zone belongs to a zone group, the search will be made against the whole group |

### **Request Headers**

Only the standard request headers described in section 2.6 are supported.

### **Request Body**

Not allowed for this command.

## 8.10.2 Response

The response will include a status code, response headers and a response body encoded according to the relevant header.

#### **Status Code**

On success this command will return http status code 200 (OK).

### **Response Headers**

Only the standard response headers described in section 2.7 are returned.

## **Response Body**

A JSON representation of the zone query usage with the following fields:

| Field Name            | Туре                   | Description                                                                        |
|-----------------------|------------------------|------------------------------------------------------------------------------------|
| @uri                  | string                 | The URI that can be used to obtain the information about this object's query usage |
| id                    | uuid                   | The UUID of the zone                                                               |
| totalRecordCount      | integer                | The total count of retrieved query usage records for the zone                      |
| zoneQueryUsageRecords | ZoneQueryUsageRecord[] | The list of retrieved query usage records for the zone                             |

The ZoneQueryUsageRecord object is a special type, which fields are described in the table below:

| Field Name | Туре      | Description                                                                      |
|------------|-----------|----------------------------------------------------------------------------------|
| timestamp  | timestamp | The start date of the time period the query usage record is for                  |
| count      | integer   | The count of queries for this zone received by the system during the time period |

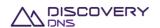

### **8.10.3 Example**

Below is an example of a zone get query usage command request and response:

#### Request:

```
GET /zones/4la6fe5c-96f2-427f-908d-
55f0ba3033la/queryUsage?searchStartDate=2013-12-
20T00:00:00.000&searchEndDate=2013-12-
20T00:00:00.000&searchGranularity=hourly&searchGroupUsage=false HTTP/1.1

Client-Transaction-Id: 9b5cc71b-24ff-40ef-a801-9f9316bed583

Accept: application/json

User-Agent: Jersey/2.2 (Apache HttpClient 4.2.5)

Host: api.discoverydns.com

Connection: Keep-Alive
```

#### Response:

```
HTTP/1.1 200 OK
 Content-Type: application/json
 Cache-Control: private, no-transform, max-age=30
Date: Sun, 06 Oct 2013 18:39:52 GMT
 Server-Transaction-Id: 5e2b0855-831e-4ced-a50f-1a926894ef0f
 Client-Transaction-Id: 9b5cc71b-24ff-40ef-a801-9f9316bed583
 Content-Length: 5866
        "zoneGetQueryUsage" : {
               "id" : "a5e086bc-78a9-41a2-ac71-20a5bebc44eb",
               "totalRecordCount" : 24,
                "@uri" : https://127.0.0.1:18443/zones/a5e086bc-78a9-41a2-ac71-
20a5bebc44eb/queryUsage?searchEndDate=2013-12-
 20 \& search \texttt{Granularity} = hourly \& search \texttt{StartDate} = 2013-12-20 \& search \texttt{GroupUsage} = false, \\ here the tensor of the tensor of th
                "zoneQueryUsageRecords" : [ {
                       "timestamp" : "2013-12-20T00:00:00.000",
                       "count" : 3000
                       "timestamp" : "2013-12-20T01:00:00.000",
                       "count" : 7000
                       "timestamp" : "2013-12-20T02:00:00.000",
                       "count" : 11000
```

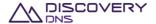

```
"timestamp" : "2013-12-20T03:00:00.000",
  "count" : 15000
}, {
  "timestamp" : "2013-12-20T04:00:00.000",
  "count" : 15000
  "timestamp" : "2013-12-20T05:00:00.000",
  "count" : 18000
  "timestamp" : "2013-12-20T06:00:00.00",
  "count" : 10000
}, {
  "timestamp" : "2013-12-20T07:00:00.000",
  "count" : 10000
  "timestamp" : "2013-12-20T08:00:00.000",
  "count" : 12000
}, {
  "timestamp" : "2013-12-20T09:00:00.000",
  "count" : 26000
}, {
  "timestamp" : "2013-12-20T10:00:00.000",
  "count" : 14000
}, {
  "timestamp" : "2013-12-20T11:00:00.000",
  "count" : 15000
}, {
  "timestamp" : "2013-12-20T12:00:00.000",
  "count" : 16000
  "timestamp" : "2013-12-20T13:00:00.000",
  "count" : 15000
}, {
  "timestamp" : "2013-12-20T14:00:00.000",
  "count" : 15000
}, {
  "timestamp" : "2013-12-20T15:00:00.000",
```

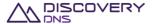

```
"count" : 14000
  "timestamp" : "2013-12-20T16:00:00.000",
  "count" : 11000
}, {
  "timestamp" : "2013-12-20T17:00:00.000",
  "count" : 10000
}, {
  "timestamp" : "2013-12-20T18:00:00.000",
  "count" : 2000
  "timestamp" : "2013-12-20T19:00:00.000",
  "count" : 5000
}, {
  "timestamp" : "2013-12-20T20:00:00.000",
  "count" : 10000
}, {
  "timestamp" : "2013-12-20T21:00:00.000",
  "count" : 10000
}, {
  "timestamp" : "2013-12-20T22:00:00.000",
  "count" : 3000
}, {
  "timestamp" : "2013-12-20T23:00:00.000",
  "count" : 8000
} ]
```

# 8.11 Zone Get Zone File Command

This command is used to get the full zone file of the zone.

## **8.11.1 Request**

A request should be made to the specified URI including the indicated headers.

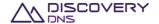

#### URI

The request URI is specified as follows:

| HTTP Method | Request URI                                    |
|-------------|------------------------------------------------|
| GET         | https://{service-address}/zones/{id}/zoneFile/ |

#### Where:

| Field           | Description                                        |  |
|-----------------|----------------------------------------------------|--|
| service-address | The service address as described in section 2.2    |  |
| id              | The id of the zone whose zone file you want to get |  |

## **Query Parameters**

Not allowed for this command

## **Request Headers**

Only the standard request headers described in section 2.6 are supported, apart from the following, which should be replaced:

| Header | Required | <b>Custom Header</b> | Description                                                         |
|--------|----------|----------------------|---------------------------------------------------------------------|
| Accept | Yes      | No                   | The content type to accept in the response. Set this to 'text/dns'. |

## **Request Body**

Not allowed for this command.

## 8.11.2 Response

The response will include a status code, response headers and a response body encoded according to the relevant header.

#### **Status Code**

On success this command will return http status code 200 (OK).

## **Response Headers**

Only the standard response headers described in section 2.7 are returned, apart for the following one, which is replaced:

| Header       | <b>Custom Header</b> | Description                   |
|--------------|----------------------|-------------------------------|
| Content-Type | No                   | This will be 'text/dns' only. |

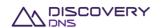

## **Response Body**

A zone file representation, as described in RFC 1035 (section 5).

## **8.11.3 Example**

Below is an example of a zone get query usage command request and response:

#### Request:

```
GET /zones/41a6fe5c-96f2-427f-908d-55f0ba30331a/zoneFile HTTP/1.1

Client-Transaction-Id: 9b5cc71b-24ff-40ef-a801-9f9316bed583

Accept: text/dns

User-Agent: Jersey/2.2 (Apache HttpClient 4.2.5)

Host: api.discoverydns.com

Connection: Keep-Alive
```

#### Response:

```
HTTP/1.1 200 OK

Content-Type: text/dns

Cache-Control: private, no-transform, max-age=30

Date: Sun, 06 Oct 2013 18:39:52 GMT

Server-Transaction-Id: 5e2b0855-831e-4ced-a50f-1a926894ef0f

Client-Transaction-Id: 9b5cc71b-24ff-40ef-a801-9f9316bed583

Content-Length: 5866

domain.com 3600 IN SOA dns1.discoverydns.com.
dnsadmin.discoverydns.com. 1 43200 600 1209600 600

domain.com 3600 IN NS dns1.discoverydns.com.

domain.com 3600 IN NS dns2.discoverydns.com.
```

# 8.12 Zone Update Group Plan Command

This command is used to update the plan of a group of zone objects provisioned in the system. This command is to cater the fact that it is not possible to update the plans of the zone one by one, as all the zones from the same group should always share the same plan at any point in time.

The newly selected plan must be valid for all zones in the group, in regards to its enabled features.

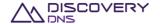

# **8.12.1** Request

A request should be made to the specified URI including the indicated headers, and if required a request body in the format specified.

## **URI**

The request URI is specified as follows:

| HTTP Method | Request URI                      |
|-------------|----------------------------------|
| PUT         | https://{service-address}/zones/ |

#### Where:

| Field           | Description                                     |
|-----------------|-------------------------------------------------|
| service-address | The service address as described in section 2.2 |

## **Query Parameters**

The query parameter below is to be used with this command.

| Parameter Name | Optional | Туре   | Description                                                 |
|----------------|----------|--------|-------------------------------------------------------------|
| group          | No       | string | The name of the group of zones whose plan is to be updated. |

## **Request Headers**

Aside from the standard request headers described in section 2.6 the following additional headers are supported:

| Header            | Required                                | <b>Custom Header</b> | Description                                                                                                    |
|-------------------|-----------------------------------------|----------------------|----------------------------------------------------------------------------------------------------|
| X-Requested-By    | Yes                                     | Yes                  | This header simply needs to be set to an arbitrary string value. It is used as a measure to help prevent cross site scripting attacks on the API |
| Content-Type      | Yes                                     | No                   | This specified the type of the content included in the request body. Currently this must always be 'application/json'                            |
| Transfer-Encoding | No (Yes if content length not supplied) | No                   | "chunked" encoding is supported (but not required)                                                                                               |
| Content-Length    | No (Yes if chunked encoding not used)   | No                   | The length of the entity body                                                                                                    |

## **Request Body**

 $\label{lem:constraint} \mbox{A JSON representation of the details of the zone group update with the field specified below.}$ 

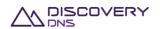

| Header | Optional | Туре | Description                                           |
|--------|----------|------|-------------------------------------------------------|
| planId | No       | uuid | The UUID of the plan that is to be linked to the zone |
|        |          |      | group                                                 |

## 8.12.2 Response

The response will include a status code, response headers and in some case a response body encoded according to the relevant header.

#### **Status Code**

On success this command will return http status code 204 (NO CONTENT).

#### **Response Headers**

Only the standard response headers described in section 2.7 are returned.

## **Response Body**

Not required for this command.

## **8.12.3 Example**

Below is an example of a zone update group plan command request and response:

#### Request:

```
PUT /zones/?group=my-group HTTP/1.1
Client-Transaction-Id: ba7b4e7d-843c-4217-b868-ab6274ff57ba
Content-Type: application/json
X-Requested-By: DiscoveryDNS Reseller API Client
User-Agent: Jersey/2.2 (Apache HttpClient 4.2.5)
Host: api.discoverydns.com
Connection: Keep-Alive
Content-Length: 222

{
    "zoneUpdateGroupPlan" : {
        "planId" : "cef85578-ee5a-4b0f-b77a-e45d713bccb7"
    }
}
```

Response:

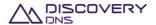

## DiscoveryDNS API

HTTP/1.1 204 No Content

Cache-Control: private, no-transform, max-age=30

Date: Mon, 07 Oct 2013 16:34:09 GMT

Server-Transaction-Id: 486e426e-7406-4b39-984b-b2ab8b4188a7

Client-Transaction-Id: ba7b4e7d-843c-4217-b868-ab6274ff57ba

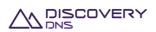

# 9 Message Commands

## 9.1 Message Poll Command

This command is used to retrieve the details of the oldest outstanding message provisioned in the account's message queue in the system that match the given search criteria.

## 9.1.1 Request

A request should be made to the specified URI including the indicated headers, and if required a request body in the format specified.

**URI** 

The request URI is specified as follows:

| HTTP Method | Request URI                             |
|-------------|-----------------------------------------|
| GET         | https://{service-address}/messages/poll |

#### Where:

| Field           | Description                                     |
|-----------------|-------------------------------------------------|
| service-address | The service address as described in section 2.2 |

## **Query Parameters**

Not allowed for this command

## **Request Headers**

Only the standard request headers described in section 2.6 are supported.

## **Request Body**

Not allowed for this command.

## 9.1.2 Response

The response will include a status code, response headers and a response body encoded according to the relevant header.

#### **Status Code**

On success this command will return http status code 200 (OK).

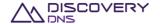

## **Response Headers**

Only the standard response headers described in section 2.7 are returned.

## **Response Body**

A JSON representation of the message poll response with the following fields:

| Field Name              | Туре          | Description                                                                  |
|-------------------------|---------------|------------------------------------------------------------------------------|
| message                 | MessageRecord | A message record, as described below, or null if no messages are outstanding |
| outstandingMessageCount | integer       | The number of outstanding messages in the account's message queue            |

The MessageRecord type is a JSON representation of the message object with the following fields:

| Field Name      | Туре      | Description                                                                |
|-----------------|-----------|----------------------------------------------------------------------------|
| @uri            | string    | The URI that corresponds to the full details of the object                 |
| id              | uuid      | The UUID of the object                                                     |
| messageCode     | string    | The type of the message. See list of types provided below.                 |
| targetAccountId | uuid      | The UUID of the account this message is for                                |
| enqueueDate     | timestamp | The date and time in UTC that this message was enqueued                    |
| parameters      | map       | A JSON map of the parameters of the message (see below) – for machine use. |
| subject         | string    | The human readable subject of the message                                  |
| message         | string    | The human-readable contents of the message                                 |

Currently defined messageCodes and the corresponding parameter keys are as follows:

| Message Code          | Description                                                                         | Parameter Key | Description                                      |
|-----------------------|-------------------------------------------------------------------------------------|---------------|--------------------------------------------------|
| zoneUsageWarning      | En-queued when a<br>zone is close to its<br>usage limit of queries<br>for the month | zoneName      | The name of the zone                             |
|                       |                                                                                     | zoneld        | The uuid of the zone                             |
|                       |                                                                                     | percentUsed   | The percentage of the allowed query limit used   |
|                       |                                                                                     | currentUsage  | The actual number of queries consumed            |
|                       |                                                                                     | usageLimit    | The limit that applies to the zones current plan |
| zoneGroupUsageWarning | En-queued when a zone group is close to                                             | zoneGroupName | The name of the zone group                       |
|                       | its usage limit of<br>queries for the month                                         | percentUsed   | The percentage of the allowed query limit used   |
|                       |                                                                                     | currentUsage  | The actual number of queries consumed            |

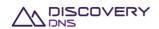

|                         |                                                                                       | usageLimit    | The limit that applies to the zone group's current plan     |
|-------------------------|---------------------------------------------------------------------------------------|---------------|-------------------------------------------------------------|
| zoneUsageCritical       | En-queued when a zone is very close to its usage limit of queries for the month       | zoneName      | The name of the zone                                        |
|                         |                                                                                       | zoneld        | The uuid of the zone                                        |
|                         |                                                                                       | percentUsed   | The percentage of the allowed query limit used              |
|                         |                                                                                       | currentUsage  | The actual number of queries consumed                       |
|                         |                                                                                       | usageLimit    | The limit that applies to the zones current plan            |
| zoneGroupUsageCritical  | En-queued when a zone group is very close to its usage limit of queries for the month | zoneGroupName | The name of the zone group                                  |
|                         |                                                                                       | percentUsed   | The percentage of the allowed query limit used              |
|                         |                                                                                       | currentUsage  | The actual number of queries consumed                       |
|                         |                                                                                       | usageLimit    | The limit that applies to the zone group's current plan     |
| zoneUsageOverLimit      | En-queued when a zone exceeds its usage limit of queries for the month                | zoneName      | The name of the zone                                        |
|                         |                                                                                       | zoneld        | The uuid of the zone                                        |
|                         |                                                                                       | percentUsed   | The percentage of the allowe query limit used               |
|                         |                                                                                       | currentUsage  | The actual number of queries consumed                       |
|                         |                                                                                       | usageLimit    | The limit that applies to the zones current plan            |
| zoneGroupUsageOverLimit | En-queued when a zone group exceeds its usage limit of queries for the month          | zoneGroupName | The name of the zone group                                  |
|                         |                                                                                       | percentUsed   | The percentage of the allowe query limit used               |
|                         |                                                                                       | currentUsage  | The actual number of queries consumed                       |
|                         |                                                                                       | usageLimit    | The limit that applies to the zone group's current plan     |
| zoneDNSSECSigningComple | En-queued when a pending zone signing operation is completed                          | zoneName      | The name of the zone                                        |
| te                      |                                                                                       | zoneld        | The uuid of the zone                                        |
|                         |                                                                                       | dsRecord      | The DS record that needs to be published in the parent zone |

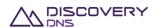

## **9.1.3** Example

Below is an example of a message poll command request and response:

#### Request:

```
GET /messages/poll HTTP/1.1

Client-Transaction-Id: 2049ee97-0940-4451-84bb-aedc31dee86c

Accept: application/json

User-Agent: Jersey/2.2 (Apache HttpClient 4.2.5)

Host: api.discoverydns.com

Connection: Keep-Alive
```

#### Response:

```
HTTP/1.1 200 OK
Content-Type: application/json
Cache-Control: private, no-transform, max-age=30
Date: Sun, 06 Oct 2013 14:39:22 GMT
Server-Transaction-Id: 30df3fd8-4093-4f81-a422-7010fec8c781
Client-Transaction-Id: 2049ee97-0940-4451-84bb-aedc31dee86c
Content-Length: 922
  "messagePoll" : {
    "message" : {
      "@uri" : "https://api.discoverydns.com/messages/dcd25ec0-2a15-11e3-aa6e-
0990200c1b68",
      "id" : "dcd25ec0-2a15-11e3-aa6e-0990200c1b68",
      "messageCode" : "zoneUsageWarning",
      "targetAccountId" : "ccc25ec0-2ee5-11e3-aa6e-0800200c9a66",
      "enqueueDate" : "2014-02-25T02:13:15.088",
      "subject" : "Warning: test.com has reached 75.1% of allowed query
utilisation",
      "message": " The zone test.com (2049ee97-0940-4451-a422-7010fec8c781)
has used 75.1% of its allowed query utilisation - 7500 of 10000 queries.",
      "parameters" : {
        "zoneName" : "test.com",
        "zoneId" : "2049ee97-0940-4451-a422-7010fec8c781",
        "percentUsed" : "75.1",
        "currentUsage" : "7500",
        "usageLimit" : "10000"
```

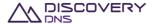

```
}
},

"outstandingMessageCount": 3
}
```

# 9.2 Message Get Command

This command is used to retrieve the details of a Message object en-queued in the system.

## 9.2.1 Request

A request should be made to the specified URI including the indicated headers, and if required a request body in the format specified.

**URI** 

The request URI is specified as follows:

| HTTP Method | Request URI                             |  |
|-------------|-----------------------------------------|--|
| GET         | https://{service-address}/messages/{id} |  |

#### Where:

| Field           | Description                                              |  |
|-----------------|----------------------------------------------------------|--|
| service-address | The service address as described in section 2.2          |  |
| id              | The id of the message whose details you want to retrieve |  |

## **Query Parameters**

Not allowed for this command.

## **Request Headers**

Only the standard request headers described in section 2.6 are supported.

## **Request Body**

Not allowed for this command.

## 9.2.2 Response

The response will include a status code, response headers and in some case a response body encoded according to the relevant header.

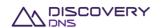

#### **Status Code**

On success this command will return http status code 200 (OK).

## **Response Headers**

Only the standard response headers described in section 2.7 are returned.

## **Response Body**

A JSON representation of the message object with the following fields:

| Field Name            | Туре      | Description                                                                                          |
|-----------------------|-----------|----------------------------------------------------------------------------------------------------|
| @uri                  | string    | The URI that corresponds to the full details of the object                                           |
| id                    | uuid      | The UUID of the object                                                                               |
| messageCode           | string    | The type of the message. See list of types provided in the Message Poll Command.                     |
| targetAccountId       | uuid      | The UUID of the account this message is for                                                          |
| targetAccountName     | string    | The name of the account this message is for                                                          |
| enqueueDate           | timestamp | The date and time in UTC that this message was en-queued                                             |
| parameters            | map       | A JSON map of the parameters of the message (see Message Poll Command) – for machine use.            |
| subject               | string    | The human readable subject of the message                                                            |
| message               | string    | The human-readable contents of the message                                                           |
| acknowledgeDate       | timestamp | The date and time in UTC that this message was acknowledge, null if it has not yet been acknowledged |
| acknowledgeByUserId   | uuid      | The uuid of the user that acknowledged the message, null if it has not yet been acknowledged         |
| acknowledgeByUserName | string    | The name of the user that acknowledged the message, null if it has not yet been acknowledged         |

# **9.2.3** Example

Below is an example of a Message get command request and response:

#### Request:

GET /messages/dcd25ec0-2a15-11e3-aa6e-0990200c1b68 HTTP/1.1

Client-Transaction-Id: 14804288-e7f9-47f4-b832-3a3c81ecc953

Accept: application/json

User-Agent: Jersey/2.2 (Apache HttpClient 4.2.5)

Host: api.discoverydns.com

Connection: Keep-Alive

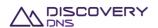

#### Response:

```
HTTP/1.1 200 OK
Content-Type: application/json
Cache-Control: private, no-transform, max-age=30
Date: Sun, 06 Oct 2013 18:39:52 GMT
Server-Transaction-Id: 5e2b0855-831e-4ced-a50f-la926894ef0f
Client-Transaction-Id: 14804288-e7f9-47f4-b832-3a3c81ecc953
Content-Length: 1155
    "@uri" : "https://api.discoverydns.com/messages/dcd25ec0-2a15-11e3-aa6e-
0990200c1b68",
    "id" : "dcd25ec0-2a15-11e3-aa6e-0990200c1b68",
    "messageCode" : "zoneUsageWarning",
    "targetAccountId" : "ccc25ec0-2ee5-11e3-aa6e-0800200c9a66",
    "targetAccountName" : "Example Account",
    "enqueueDate" : "2014-02-25T02:13:15.088",
    "subject" : "Warning: test.com has reached 75.1% of allowed query
utilisation",
    "message": " The zone test.com (2049ee97-0940-4451-a422-7010fec8c781) has
used 75.1% of its allowed query utilisation - 7500 of 10000 queries.",
    "acknowledgeDate" : null,
    "acknowledgeByUserId" : null,
    "acknowledgeByUserName" : null,
    "parameters" : {
      "zoneName" : "test.com",
      "zoneId" : "2049ee97-0940-4451-a422-7010fec8c781",
      "percentUsed" : "75.1",
      "currentUsage" : "7500",
      "usageLimit" : "10000"
  }
```

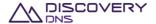

# 9.3 Message Acknowledge Command

This command is used to acknowledge a specific message object provisioned in the account's message queue in the system.

## 9.3.1 Request

A request should be made to the specified URI including the indicated headers, and if required a request body in the format specified.

#### **URI**

The request URI is specified as follows:

| HTTP Method | Request URI                                         |  |
|-------------|-----------------------------------------------------|--|
| PUT         | https://{service-address}/messages/{id}/acknowledge |  |

#### Where:

| Field           | Description                                     |  |
|-----------------|-------------------------------------------------|--|
| service-address | The service address as described in section 2.2 |  |
| id              | The id of the message you want to acknowledge   |  |

#### **Query Parameters**

Not allowed for this command.

## **Request Headers**

Only the standard request headers described in section 2.6 are supported.

#### **Request Body**

Not allowed for this command.

## 9.3.2 Response

The response will include a status code, response headers encoded according to the relevant header.

#### **Status Code**

On success this command will return http status code 200 (OK).

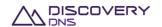

## **Response Headers**

Only the standard response headers described in section 2.7 are returned.

## **Response Body**

A JSON representation of the message object with the following fields:

| Field Name            | Туре      | Description                                                                                          |
|-----------------------|-----------|----------------------------------------------------------------------------------------------------|
| @uri                  | string    | The URI that corresponds to the full details of the object                                           |
| id                    | uuid      | The UUID of the object                                                                               |
| messageCode           | string    | The type of the message. See list of types provided in the Message Poll Command.                     |
| targetAccountId       | uuid      | The UUID of the account this message is for                                                          |
| targetAccountName     | string    | The name of the account this message is for                                                          |
| enqueueDate           | timestamp | The date and time in UTC that this message was enqueued                                              |
| parameters            | map       | A JSON map of the parameters of the message (see Message Poll Command) – for machine use.            |
| subject               | string    | The human readable subject of the message                                                            |
| message               | string    | The human-readable contents of the message                                                           |
| acknowledgeDate       | timestamp | The date and time in UTC that this message was acknowledge, null if it has not yet been acknowledged |
| acknowledgeByUserId   | uuid      | The uuid of the user that acknowledged the message, null if it has not yet been acknowledged         |
| acknowledgeByUserName | string    | The name of the user that acknowledged the message, null if it has not yet been acknowledged         |

# **9.3.3** Example

Below is an example of a message acknowledge command request and response:

#### Request:

PUT /messages/94f1f3fb-d4a9-482c-9d74-7e95e647bbe2/acknowledge HTTP/1.1

Client-Transaction-Id: ba7b4e7d-843c-4217-b868-ab6274ff57ba

X-Requested-By: DiscoveryDNS Reseller API Client User-Agent: Jersey/2.2 (Apache HttpClient 4.2.5)

Host: api.discoverydns.com
Connection: Keep-Alive

## Response:

HTTP/1.1 200 OK

Content-Type: application/json

Cache-Control: private, no-transform, max-age=30

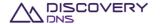

```
Date: Sun, 06 Oct 2013 18:39:52 GMT
Server-Transaction-Id: 5e2b0855-831e-4ced-a50f-la926894ef0f
Client-Transaction-Id: 14804288-e7f9-47f4-b832-3a3c81ecc953
Content-Length: 1155
  "message" : {
    "@uri" : "https://api.discoverydns.com/messages/94f1f3fb-d4a9-482c-9d74-
7e95e647bbe2",
    "id" : "94f1f3fb-d4a9-482c-9d74-7e95e647bbe2",
    "messageCode" : "zoneUsageWarning",
    "targetAccountId" : "ccc25ec0-2ee5-11e3-aa6e-0800200c9a66",
    "targetAccountName" : "Example Account",
    "enqueueDate" : "2014-02-25T02:13:15.088",
    "subject" : "Warning: test.com has reached 75.1% of allowed query
utilisation",
    "message": "The zone test.com (2049ee97-0940-4451-a422-7010fec8c781) has
used 75.1% of its allowed query utilisation - 7500 of 10000 queries.",
    "acknowledgeDate" : "2014-02-25T02:13:15.088",
    "acknowledgeByUserId" : "ba7b4e7d-843c-4217-b868-ab6274ff57ba",
    "acknowledgeByUserName" : "Example Users Name",
    "parameters" : {
      "zoneName" : "test.com",
      "zoneId" : "2049ee97-0940-4451-a422-7010fec8c781",
      "percentUsed" : "75.1",
      "currentUsage" : "7500",
      "usageLimit" : "10000"
    }
```

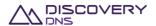

#### **Definitions**

We, us and our means any or all of the Bombora Technologies Pty Ltd group of companies, their related entities and their respective officers, employees, contractors or sub-contractors.

#### Disclaimer

This document has been produced by us and is only for the information of the particular person to whom it is provided (the Recipient). This document is subject to copyright and may contain privileged and/or confidential information. As such, this document (or any part of it) may not be reproduced, distributed or published without our prior written consent.

This document has been prepared and presented in good faith based on our own information and sources which are believed to be reliable. We assume no responsibility for the accuracy, reliability or completeness of the information contained in this document (except to the extent that liability under statute cannot be excluded).

To the extent that we may be liable, liability is limited at our option to replacing, repairing or supplying equivalent goods or paying the cost of replacing, repairing or acquiring equivalent, or, in the case of services, re-supplying or paying the cost of having such re-supplied.

#### **Confidentiality Notice**

This document contains commercially sensitive information and information that is confidential to us. This document is intended solely for the named recipient, and its authorised employees, and legal, financial and accounting representatives (collectively, Authorised Recipients).

The recipients of this document must keep confidential all of the information disclosed in this document, and may only use the information for the purpose specified by us for its use. Under no circumstance may this document (or any part of this document) be disclosed, copied or reproduced to any person, other than the Authorised Recipients, without our prior written consent.

#### **Trademarks Notice**

Any of our names, trademarks, service marks, logos, and icons appearing in this document may not be used in any manner by recipients of this document without our prior written consent. All rights conferred under law are reserved.

All other trademarks contained within this document remain the property of their respective owners, and are used only to directly describe the products being provided by them or on their behalf. Their use in no way indicates any relationship between us and the owners of those other trademarks.

#### **Pricing Notice**

Any information or pricing provided in this document is subject to change without notice. Whilst we have compiled this document in good faith, based on what we believe is accurate and up-to-date information, it is possible that the pricing or other information contained in this document may require amendment due to changing market or other circumstances (including product discontinuation, manufacturer price changes, errors, or insufficient or inaccurate information having been provided by the recipient of this document or others, and other external circumstances). Additional charges may also apply for work that is out of scope.

The pricing in this document is based on our standard terms and conditions and is valid for a period of thirty (30) days from the date of this document.

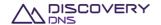

# ADISCOVERY DNS

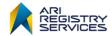